# **SISTEM PERHITUNGAN KENDARAAN MENGGUNAKAN ALGORITMA YOLOV5 DAN DEEPSORT**

**(Skripsi)**

**Oleh**

**PUTRI ANGGIA CAHYANI NPM 1915061042**

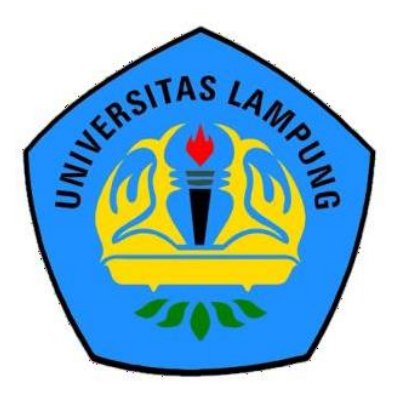

**FAKULTAS TEKNIK UNIVERSITAS LAMPUNG BANDAR LAMPUNG 2023**

# **SISTEM PERHITUNGAN KENDARAAN MENGGUNAKAN ALGORITMA YOLOV5 DAN DEEPSORT**

**Oleh PUTRI ANGGIA CAHYANI**

**Skripsi**

**Sebagai Salah Satu Syarat untuk Mencapai Gelar SARJANA TEKNIK**

**Pada**

**Jurusan Teknik Elektro Fakultas Teknik Universitas Lampung**

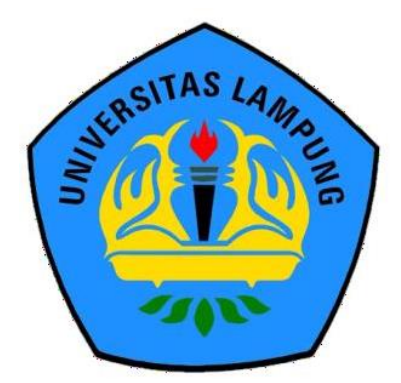

**FAKULTAS TEKNIK UNIVERSITAS LAMPUNG BANDAR LAMPUNG 2023**

#### **ABSTRAK**

# **SISTEM PERHITUNGAN KENDARAAN MENGGUNAKAN ALGORITMA YOLOV5 DAN DEEPSORT**

**Oleh**

# **PUTRI ANGGIA CAHYANI**

Pencemaran udara menjadi isu serius di kota-kota besar, seperti di kota Bandar Lampung. Hal ini diakibatkan oleh tingginya aktivitas transportasi menggunakan kendaraan bermotor. Data tahun 2021 menunjukkan peningkatan 4,30% jumlah kendaraan bermotor di Indonesia, berdampak pada emisi karbon. Sebagai respons terhadap permasalahan tersebut, *Greenmetric* Universitas Lampung memiliki program kerja transportasi hijau yang berfokus dalam mengurangi emisi kendaraan bermotor. Untuk mendukung tujuan tersebut dilakukan pemantauan lalu lintas secara otomatis dengan menerapkan bidang *Computer Vision*, yaitu *object tracking*. Pembuatan sistem *object tracking* dalam melakukan pemantauan lalu lintas menggunakan kombinasi algoritma YOLOv5 dan DeepSORT. Metode yang digunakan dalam penelitian ini adalah metode Scrum yang dilakukan sebanyak tiga kali *sprint*, dan dibagi menjadi tiga tahap yaitu *pre-game, game,* dan *post-game*. Hasil dari penelitian ini adalah sebuah sistem *object tracking* yang berhasil membedakan dan menghitung tiga jenis kendaraan (motor, mobil, dan bis) secara otomatis, dan telah dilakukan pengujian secara *realtime* dengan nilai rata-rata *precision* sebesar 99%*, recall* sebesar 97%*, F1 score* sebesar 97.2%*, accuracy*  sebesar 96.8%, dan rata-rata ketepatan perhitungan sistem sebesar 97.65%.

Kata kunci: emisi karbon, *computer vision, object tracking,* yolov5, deepsort.

#### *ABSTRACT*

# **SISTEM PERHITUNGAN KENDARAAN MENGGUNAKAN ALGORITMA YOLOV5 DAN DEEPSORT**

*By*

# **PUTRI ANGGIA CAHYANI**

*Air pollution is a serious issue in big cities, such as Bandar Lampung. This is caused by high transportation activities using motorized vehicles. Data from 2021 shows a 4.30% increase in the number of motorized vehicles in Indonesia, impacting carbon emissions. In response to this problem, Greenmetric Lampung University has a green transportation work program that focuses on reducing motor vehicle emissions. To support this goal, automatic traffic monitoring is carried out by applying the field of Computer Vision, namely object tracking. The making of an object tracking system in monitoring traffic uses two combinations of the YOLOv5 and DeepSORT algorithms. The method used in this research is the Scrum method which is carried out in three sprints and divided into three stages, namely pre-game, game, and post-game. The result of this research is an object tracking system that successfully distinguishes and counts three types of vehicles (motorcycle, car, and bus) automatically, and has been tested in real-time with an average precision value of 99%, recall of 97%, F1 score of 97.2%, accuracy of 96.8%, and average accuracy of system calculation of 97.65%.*

*Keywords: carbon emissions, computer vision, object tracking, yolov5, deepsort.*

Iudul Skripsi

# SISTEM PERHITUNGAN KENDARAAN MENGGUNAKAN ALGORITMA YOLOVS DAN DEEPSORT

 $u \in \mathbb{R}$ 

Nama Mahasiswa

: Putri Anggia Cahyani

Nomor Pokok Mahasiswa

Program Studi

Jurusan

Fakultas

 $: 1915061042$ 

Teknik Informatika

: Teknik Elektro

Teknik \

)

 $L\in Y$ 

Pembimbing |

1

2. Mengetahui

Pembimbing Utama

- Pembimbing Pendamping

 $\mathcal{L}$  /

Dr. Eng. Ir. Mardiana, S.T\, M.T., IPM. NIP 19720316 199303 2 002

Puput Budi Wintoro, S.Kom., M.T.I. NIP 19841031 201903 1 004

Ketua Jurusan Teknik Elektro

Herlinawati, S.T., M.T. NrP 197103L4 199903 2 001

Ketua Program Studi Teknik Informatika

Mona Arif Muda, S.T., M.T. NIP 19711112 200003 1 002

## MENGESAHKAN

1. Tim Penguji

Ketua

: Dr. Eng. Ir. Mardiana, S.T,, M.T.,IPM.

 $\sum_{i=1}^{\infty}$ 

,,"

 $\sim$ 

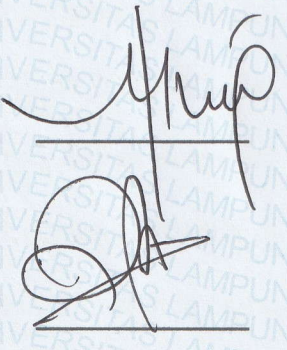

 $\mathscr{P}$ 

Sekretaris : **Puput Budi Wintoro, S.Kom., M.T.I**.

Penguji

**A** : Ir. <mark>Meizano Ardhi Muhammad</mark>, S.T., M.T.

b-

 ${\cal S} \cap {\cal L} \cap {\cal I}$ 

2. Dekan Fakultas Teknik.

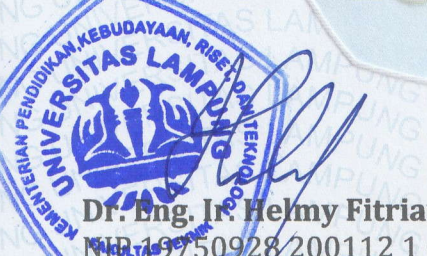

Fitriawan, S.T., M.Sc.  $\rightarrow$ 112 1 002

Tanggal Lulus Ujian Skripsi: 10 Agustus 2023

# SURAT PERNYATAAN

Saya yang bertandatangan di bawah ini, menyatakan bahwa skripsi saya dengan judul "Sistem Perhitungan Kendaraan Menggunakan Algoritma YOLOv5 dan DeepSORT" dibuat oleh saya sendiri. Semua hasil yang tertuang dalam skripsi ini telah mengikuti kaidah penulisan karya ilmiah Universitas Lampung. Apabila di kemudian hari terbukti bahwa skripsi ini merupakan salinan atau dibuat oleh orang lain, maka saya bersedia menerima sanksi sesuai dengan ketentuan hukum atau akademik yang berlaku

Bandar Lampung, 01 September 2023

Pembuat pernya CAKX538961060 Putri Anggia Canyani

NPM. 1915061042

# **RIWAYAT HIDUP**

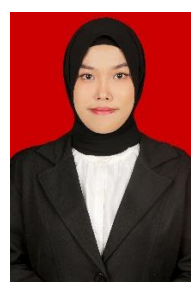

Penulis dilahirkan di Tangerang pada tanggal 30 Oktober 2001. Putri pertama dari dua bersaudara, dari (*Alm*). Bapak Makwan Mahuning dan Ibu Riana Sagala. Pendidikan formal yang pernah diselesaikan oleh penulis adalah Sekolah Dasar Negeri Cengkareng Barat 18 pada tahun 2013. Sekolah Menengah Pertama Negeri 248

Jakarta SSN pada tahun 2016. Sekolah Menengah Atas Negeri 84 Jakarta pada tahun 2019. Lalu pada tahun 2019, penulis terdaftar sebagai Mahasiswa Jurusan S1 Program Studi Teknik Informatika, Jurusan Teknik Elektro, Fakultas Teknik, Universitas Lampung melalui jalur SBMPTN. Selama menjadi mahasiswa, penulis aktif dalam beberapa kegiatan sebagai berikut:

- 1. Menjadi anggota biasa Himpunan Mahasiswa Teknik Elektro Universitas Lampung, Departemen Pendidikan dan Pengembangan Diri, Divisi MIKAT periode 2019/2020 hingga periode 2020/2021.
- 2. Komunitas Forum Beasiswa Kartu Jakarta Mahasiswa Unggul (KJMU) sebagai relawan dalam kegiatan Pengabdian Masyarakat setiap tahunnya.
- 3. Melaksanakan kegiatan Kuliah Kerja Nyata (KKN) di Kel. Kalideres, Kota Jakarta Barat pada Januari – Februari 2022.
- 4. Mengikuti program Studi Independen Kampus Merdeka dari Kementerian Pendidikan dan Budaya dengan mengambil Kelas *AI Mastery* di PT. Orbit Ventura Indonesia pada tahun 2022.
- 5. Praktek Kerja Lapangan (PKL) di PT. Whitesky Aviation sebagai *Software Developer Intern* pada tahun 2022 dengan membuat sistem *geofencing* pada aplikasi *mobile*.

#### **MOTTO**

"Maka sesungguhnya bersama kesulitan ada kemudahan"

# **(Q.S. AL-INSYIRAH 94:5)**

*"Your beliefs become your thoughts, your thoughts become your words, your words become your actions, your actions become your habits, your habits become your values, your values become your destiny"*

# *-***M. K. Gandhi**

*"Around here, however, we don't look backwards for very long. We keep moving forward, opening up new doors and doing new things, because we're curious... and curiosity keeps leading us down new paths"*

**-Walt Disney**

#### **PERSEMBAHAN**

Puji dan syukur saya ucapkan kepada Allah SWT atas segala nikmat dan karunia-Nya sehingga skripsi ini dapat diselesaikan.

# **KUPERSEMBAHKAN KARYA KECILKU INI UNTUK:**

"Ibu Riana Sagala, ibuku tersayang yang telah melahirkanku, merawatku, membesarkanku, dan yang telah sepenuh hati mendidikku."

"(*Alm*)*.* Bapak Makwan Mahuning, ayahku tercinta yang telah membesarkanku dengan seluruh kasih dan sayangnya, serta memberikan pengetahuannya."

"Adik lelakiku Dewangga Erlang Putra, yang telah menjadi semangat dan alasan supaya aku menjadi sosok kakak panutan baginya."

"Diriku sendiri, terima kasih telah berjuang dan terus bangkit sampai pada titik ini. Terima kasih telah menjadi sosok yang kuat, maaf atas banyak malam panjang yang dilalui karena memikirkan beban yang sedang ditanggung hingga terkadang menguras air mata."

Serta, Alamamater yang kubanggakan.

"UNIVERSITAS LAMPUNG"

# **SANWACANA**

## *Bismillahirahmanirrahim…*

Puji syukur ke hadirat Allah SWT, karena atas segala rahmat, hidayah, serta nikmat-Nya, penulis dapat menyelesaikan skripsi ini tepat pada waktunya. Shalawat serta salam tercurah kepada Nabi Muhammad SAW sebagai tauladan umat manusia di dunia.

Skripsi dengan judul "**SISTEM PERHITUNGAN KENDARAAN MENGGUNAKAN ALGORITMA YOLOV5 DAN DEEPSORT**" disusun sebagai salah satu syarat untuk memperoleh gelar Sarjana Teknik pada program Studi Teknik Informatika Jurusan Teknik Elektro Fakultas Teknik Universitas Lampung.

Dalam kesempatan ini penulis ingin mengucapkan terima kasih kepada:

- 1. Bapak Dr. Eng. Ir. Helmy Fitriawan, S.T., M.Sc. selaku Dekan Fakultas Teknik Universitas Lampung.
- 2. Ibu Herlinawati, S.T., M.T., selaku Ketua Jurusan Teknik Elektro Universitas Lampung.
- 3. Bapak Mona Arif Muda, S.T., M.T. selaku Ketua Program Studi Teknik Informatika Jurusan Teknik Elektro Universitas Lampung.
- 4. Ibu Dr. Eng. Ir. Mardiana, S.T., M.T., I.P.M selaku Pembimbing Utama dan Dosen Pembimbing Akademik, yang telah bersedia meluangkan waktu

untuk memberikan pengarahan dan bimbingan dalam pembuatan skripsi ini hingga selesai.

- 5. Bapak Puput Budi Wintoro, S.Kom., M.T.I. selaku Pembimbing Kedua yang telah banyak membantu, meluangkan waktu dan memberikan saran serta nasihat dalam mengerjakan skripsi hingga selesai.
- 6. Bapak Ir. Meizano Ardhi Muhammad, S.T., M.T. selaku Penguji Utama yang telah membantu sehingga skripsi ini menjadi lebih baik melalui masukan yang diberikan beliau.
- 7. Seluruh jajaran staf administrasi atas bantuannya dalam menyelesaikan urusan administrasi di Jurusan Teknik Elektro Universitas Lampung.
- 8. Kedua Orang tua, yang sangat penulis cintai dan sayangi yang telah memberikan do'a, dukungan, nasihat, semangat, serta pengorbanannya, sehingga penulis mampu menyelesaikan skripsi ini.
- 9. Kepada sahabat ECT yang telah menemani dari awal maba hingga penulisan skripsi ini selesai. Nadia Miranti, Nilam Cahya, Salma Irena dan Sarah Mustika, terima kasih telah menjadi sahabat yang selalu ada dalam senang maupun duka penulis.
- 10. Kepada sahabat sekamar, Alfiyah Widiyaningsih yang selalu ada disaat saya membutuhkan serta menjadi penyemangat dalam pengerjaan skripsi.
- 11. Seorang *partner* yang penulis sayangi.

Akhir kata, penulis menerima kritik dan saran yang membangun demi kemajuan di masa depan. Semoga Allah SWT membalas kebaikan semua pihak yang telah membantu penulis dalam menyelesaikan skripsi ini.

> Bandar Lampung, 01 September 2023 Penulis,

**Putri Anggia Cahyani**

# **DAFTAR ISI**

<span id="page-12-0"></span>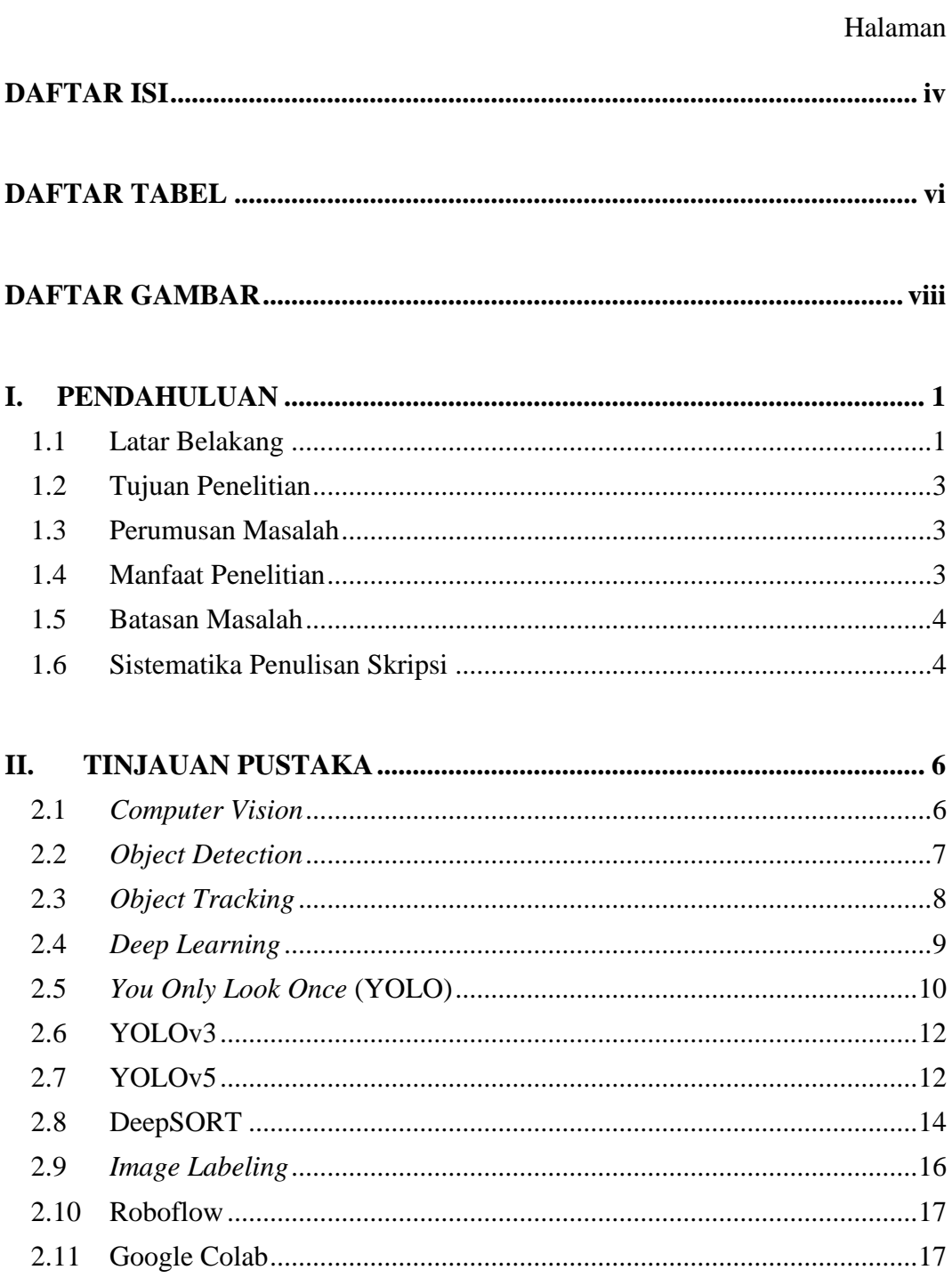

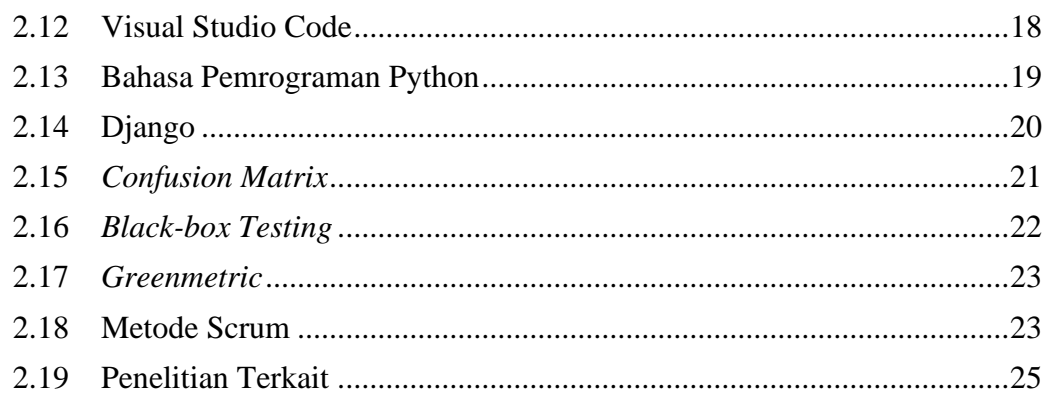

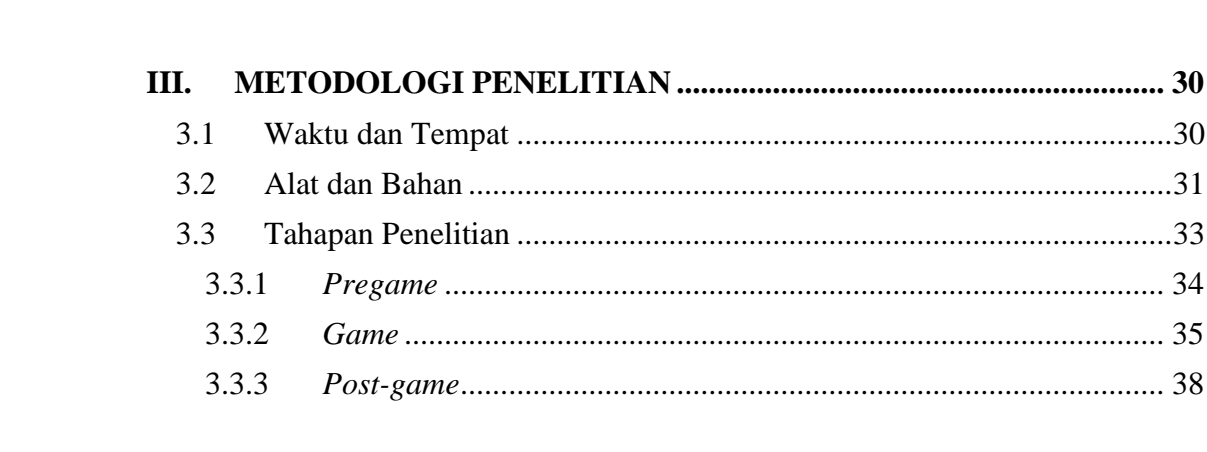

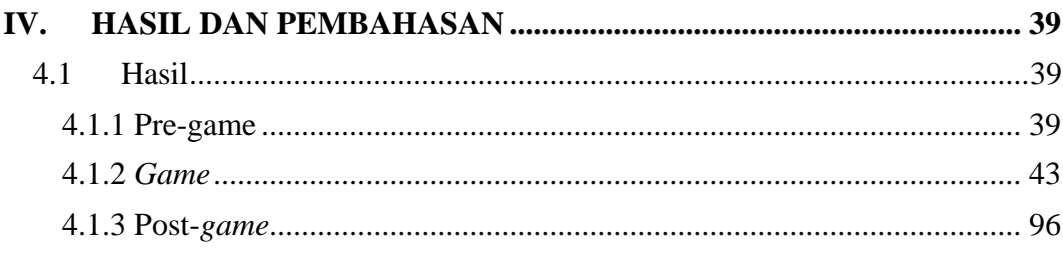

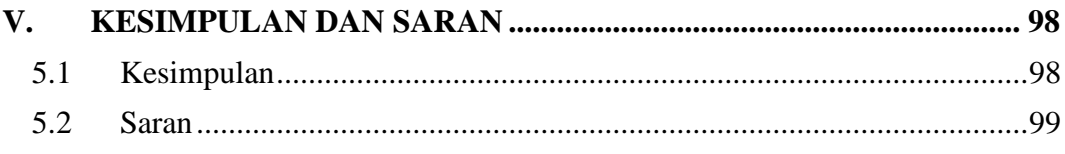

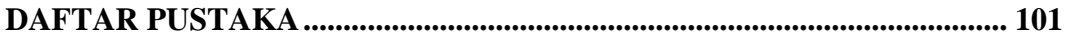

# **DAFTAR TABEL**

<span id="page-14-0"></span>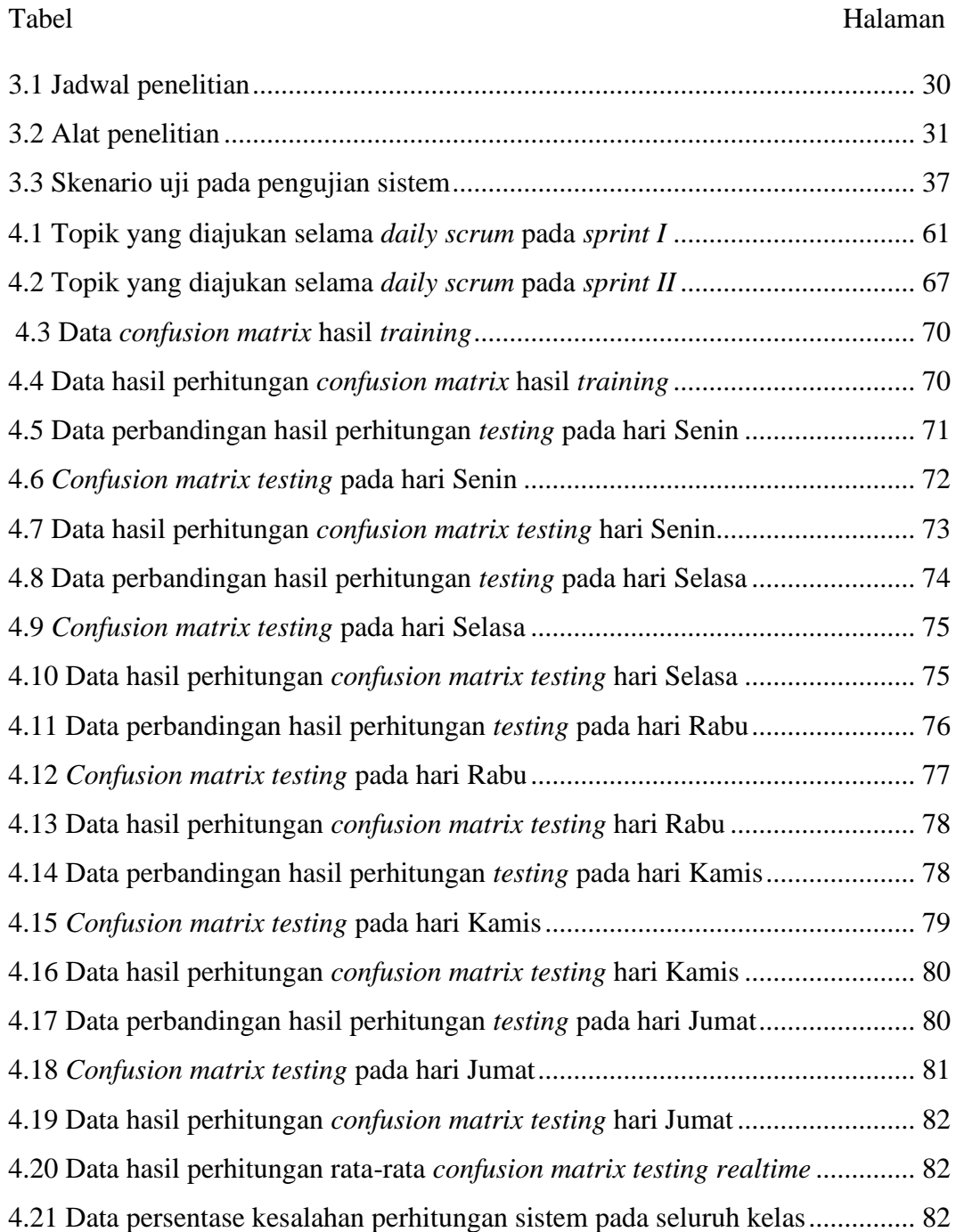

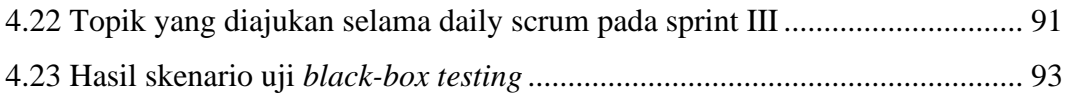

# **DAFTAR GAMBAR**

<span id="page-16-0"></span>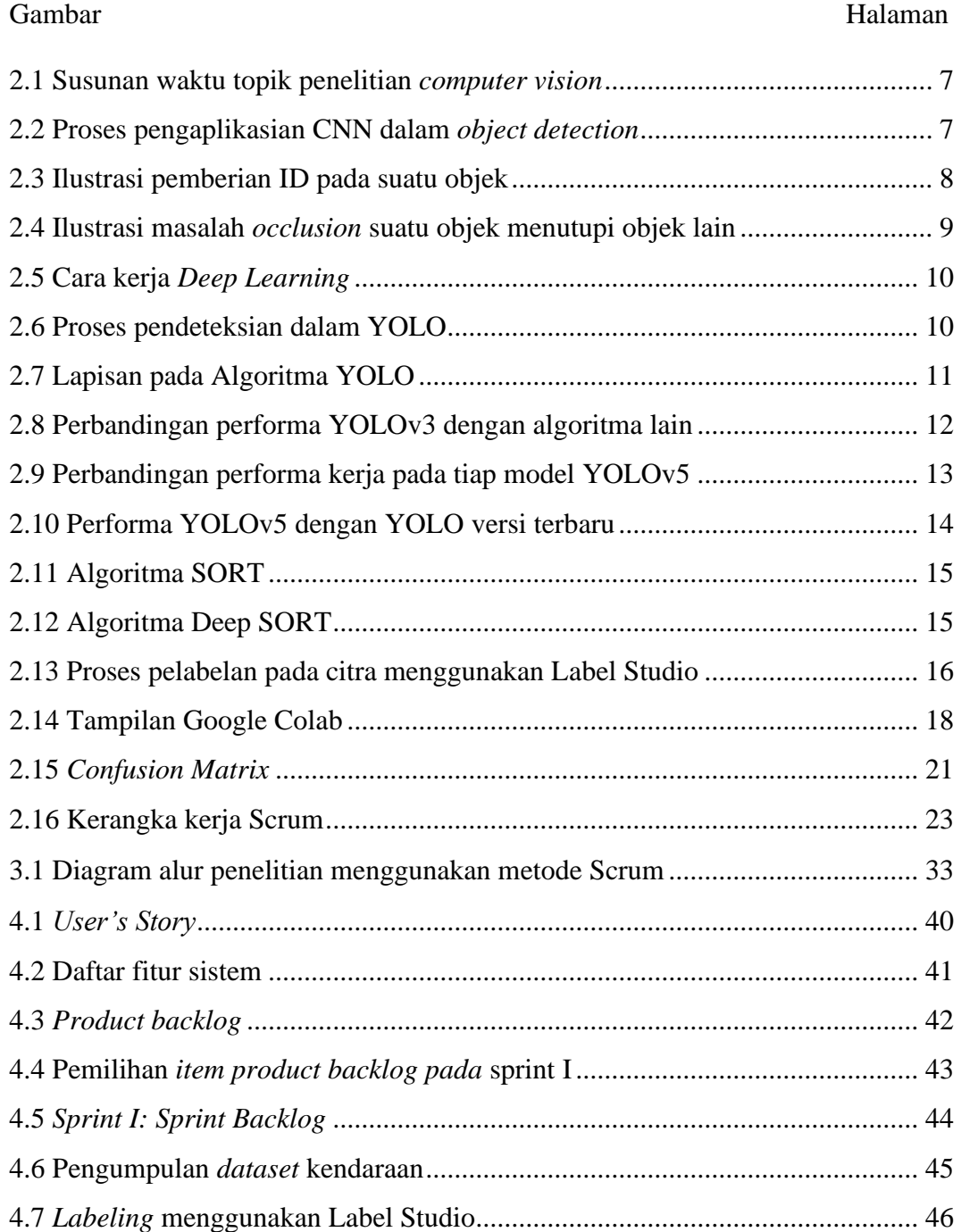

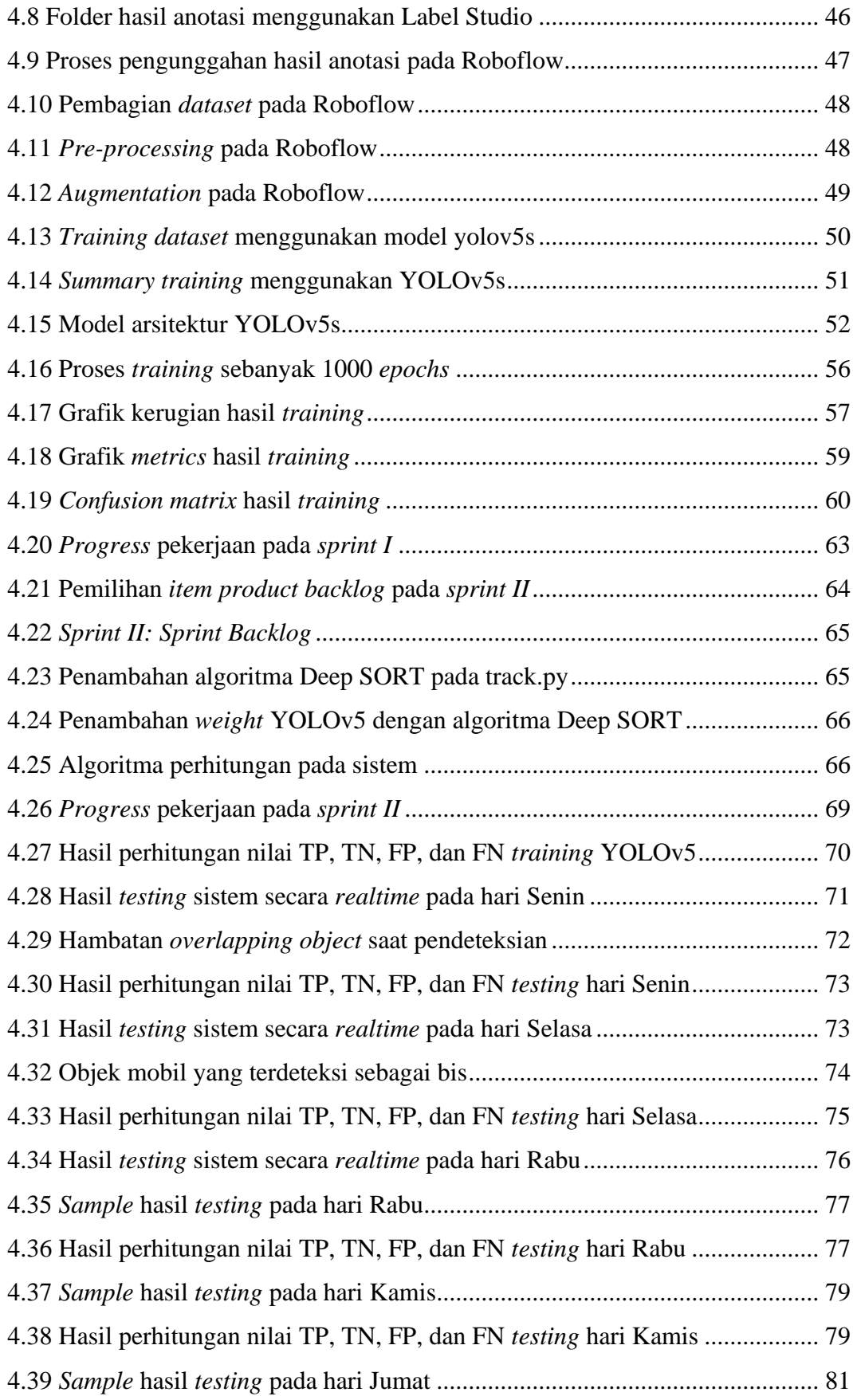

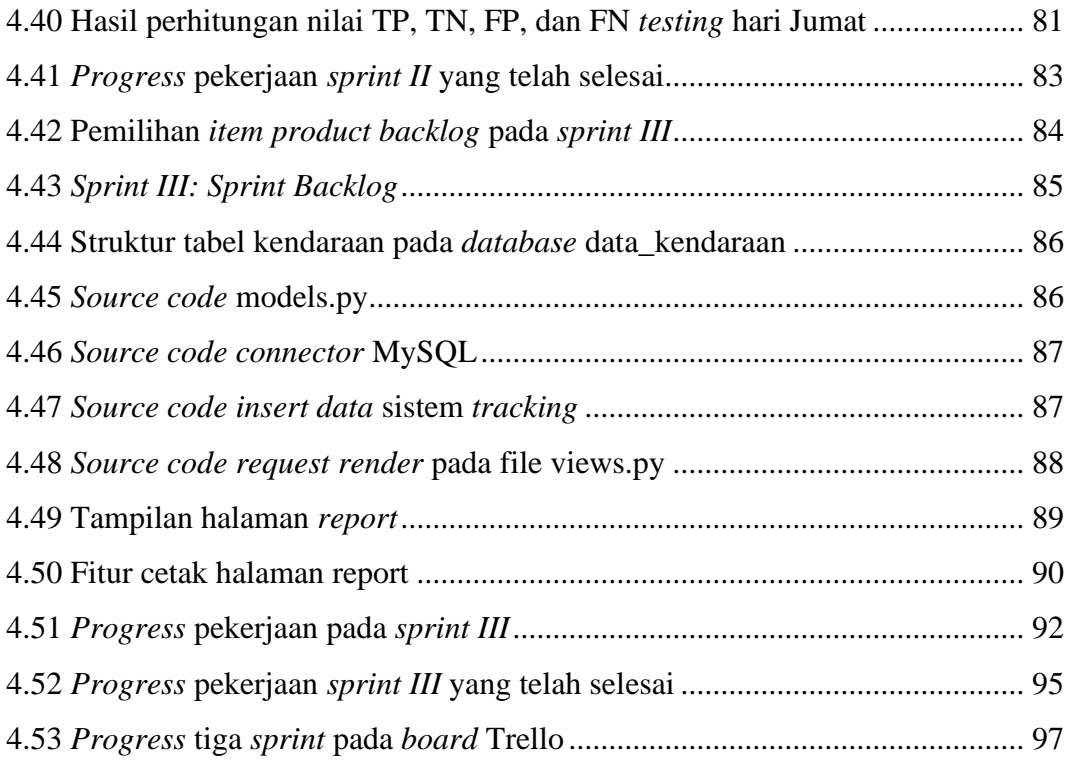

## **I. PENDAHULUAN**

#### <span id="page-19-1"></span><span id="page-19-0"></span>**1.1 Latar Belakang**

Pencemaran udara menjadi permasalahan yang seringkali dijumpai di kota-kota besar. Hal ini disebabkan oleh tingginya intensitas aktivitas transportasi yang melibatkan penggunaan kendaraan individu maupun sarana transportasi publik. Berdasarkan data yang bersumber dari situs *web* dataindonesia.id pada tahun 2021, jumlah kendaraan bermotor di Indonesia meningkat sebesar 4,30% dari tahun sebelumnya. Meningkatnya jumlah kendaraan bermotor dapat berdampak langsung pada pembuangan emisi karbon ke lingkungan. Kota Bandar Lampung sendiri tergolong sebagai salah satu kota besar yang mengalami peningkatan pencemaran udara yang signifikan. Sebagai respons terhadap permasalahan ini, maka dibentuk *greenmetric* oleh Universitas Indonesia yaitu sebuah indeks yang digunakan untuk menilai kinerja berkelanjutan dalam mengurangi dampak negatif terhadap lingkungan, termasuk mengurangi emisi karbon dan pencemaran udara.

*Greenmetric* Universitas Lampung merupakan salah satu tim di Universitas Lampung yang mendorong peran serta seluruh *civitas* untuk melakukan kolaborasi dan kontribusi dalam pembangunan komunitas kampus yang berkelanjutan sehingga terbentuk kampus hijau yang berfokus pada kelestarian lingkungan hidup. Salah satu program kerja *greenmetric* adalah transportasi hijau, yaitu program kerja yang berfokus pada pengurangan emisi kendaraan bermotor. Untuk menunjang hal tersebut, perlu dilakukan pemantauan kepadatan lalu lintas di jalan kampus Universitas Lampung. Pemantauan kepadatan lalu lintas dapat dilakukan secara otomatis dengan memanfaatkan pengaplikasian bidang studi *Computer Vision* yaitu *object tracking*.

*Object tracking* melakukan pelacakan lintasan gerak suatu objek dalam video secara tepat.[1][2] Kombinasi algoritma DeepSORT dan YOLOv5 menjadi salah satu kombinasi algoritma yang dapat digunakan dalam pembuatan sistem *object tracking*. Pemilihan kedua algoritma ini berdasarkan studi literatur yang telah dilakukan. DeepSORT merupakan algoritma lanjutan dari SORT yang dibuat untuk menutupi kekurangan pada SORT dengan mengurangi permasalahan tertukarnya ID sebesar 45%.[3] Sedangkan algoritma *object detection* yang terkenal ialah YOLO. YOLO memilki banyak versi, dengan versi terbaru YOLO saat ini ialah YOLOv8 dengan tingkat akurasi yang menyaingi YOLOv5. Meskipun begitu, performa YOLOv5 dalam pendeteksian sistem *realtime* sangat stabil dan lebih cepat dibandingkan versi YOLO lainnya.

Dengan memanfaatkan kedua algoritma tersebut, dibangun sebuah sistem *object tracking* yang dapat membantu dalam pemantauan awal kepadatan jalan kampus Universitas Lampung terkait permasalahan yang dihadapi. Cara kerja sistem ialah menghitung tiga jenis kendaraan penyumbang emisi karbon (mobil, motor, dan bus) yang paling sering melintasi jalan kampus Universitas Lampung. Data perhitungan yang didapatkan dari sistem disimpan dalam sebuah *database*, dan ditampilkan melalui halaman data kendaraan yang disajikan dalam bentuk tabel. Data perhitungan tersebut dapat membantu tim *greenmetric* Universitas Lampung dalam pemantauan jumlah kendaraan yang melintasi jalan kampus Universitas Lampung*.*  Selain itu, tujuan lain pembuatan sistem ini ialah sebagai langkah awal dalam pengembangan sistem yang memiliki fungsi untuk menghitung pembuangan emisi karbon secara otomatis.

# <span id="page-21-0"></span>**1.2 Tujuan Penelitian**

Tujuan penelitian ini adalah:

- 1. Membuat sebuah sistem *tracking* dan *counting* tiga jenis kendaraan (mobil, motor, dan bus) secara akurat dengan menggunakan algoritma DeepSORT dan YOLOv5.
- 2. Melakukan pembuatan halaman *website* yang digunakan untuk menampilkan data hasil deteksi kendaraan menggunakan *framework* Django.

# <span id="page-21-1"></span>**1.3 Perumusan Masalah**

Berdasarkan latar belakang, kajian masalah yang mendasari penelitian ini adalah:

- 1. Bagaimana sistem *object tracking* dan *counting* dapat melacak tiga jenis kendaraan (mobil, motor, dan bus) menggunakan algoritma DeepSORT dan YOLOv5 untuk membantu dalam penyelesaian permasalahan lalu lintas?
- 2. Bagaimana halaman *website* dapat menampilkan data hasil deteksi kendaraan menggunakan *framework* Django?

# <span id="page-21-2"></span>**1.4 Manfaat Penelitian**

Manfaat penelitian ini adalah sebagai berikut:

- 1. Manfaat aplikatif, penelitian ini diharapkan dapat membantu *stakeholders* terkait dalam pemantauan jumlah kendaraan yang melintasi jalan kampus Universitas Lampung melalui data jumlah kendaraan yang dihasilkan oleh sistem.
- 2. Manfaat keilmuan, penelitian ini diharapkan dapat menjadi refrensi bagi penelitian selanjutnya dan bisa dikembangkan menjadi lebih sempurna.

3. Manfaat institusi, penelitian ini diharapkan dapat memperluas wawasan dan minat pada bidang *Computer Vision* bagi mahasiswa.

# <span id="page-22-0"></span>**1.5 Batasan Masalah**

Dalam penelitian ini, pembatasan masalah meliputi hal-hal sebagai berikut:

- 1. Penambahan variasi *dataset* menggunakan proses *augmentation* pada Roboflow dengan lisensi *free* hanya dapat dilakukan sebanyak 3 kali dari jumlah *dataset training* yang dimiliki.
- 2. Pengujian sistem dilakukan di luar ruangan, sehingga objek dapat muncul dalam berbagai skala dan jarak yang bervariasi selama proses pengujian.

# <span id="page-22-1"></span>**1.6 Sistematika Penulisan Skripsi**

Sistematika penulisan skripsi ini terdiri dari 5 (lima) bab sebagai berikut:

# I. PENDAHULUAN

Bab ini menjelaskan mengenai latar belakang, tujuan penelitian, perumusan masalah, manfaat penelitian, batasan masalah, dan sistematika penulisan.

# II. TINJAUAN PUSTAKA

Bab ini memuat tinjauan pustaka mengenai:

- 1. *Computer Vision*
- 2. *Object Detection*
- 3. *Object Tracking*
- 4. *Deep Learning*
- 5. *You Only Look Once (*YOLO)
- 6. DeepSORT
- 7. *Image Labeling*
- 8. Roboflow
- 9. Google Colab
- 10. Visual Studio Code
- 11. Bahasa pemrograman Python (opencv-python, Pillow, PyTorch, tb-nightly, imageio)
- 12. Django
- 13. *Confusion Matrix*
- 14. *Black-box Testing*
- 15. Metode Scrum
- 16. Penelitian terkait

### III. METODOLOGI PENELITIAN

Bab ini menjelaskan mengenai waktu dan tempat pelaksanaan penelitian, alat dan bahan, serta tahapan penelitian (*Pre-game, Game,* dan *Post-game*) yang dilakukan.

#### IV. HASIL DAN PEMBAHASAN

Bab ini menjelaskan hasil penelitian berdasarkan tahapan penelitian (*Pre-game, Game,* dan *Post-game*) yang dilakukan, serta pembahasan secara lengkap mengenai *progress* pada Trello.

#### V. KESIMPULAN DAN SARAN

Bab ini berisi tentang kesimpulan berdasarkan hasil penelitian yang dilakukan dan saran untuk pengembangan dalam penelitian kedepannya.

### DAFTAR PUSTAKA

Bagian ini berisi daftar literatur yang digunakan untuk penelitian.

## LAMPIRAN

Bagian ini berisi lampiran-lampiran yang menunjang laporan.

# <span id="page-24-0"></span>**II. TINJAUAN PUSTAKA**

# <span id="page-24-1"></span>**2.1** *Computer Vision*

*Computer Vision* atau Visi komputer adalah bidang studi yang berfokus pada masalah dalam membantu komputer untuk mereproduksi kemampuan penglihatan seperti layaknya manusia. Secara luas, *computer vision* merupakan sub bidang dari *Artificial Intelligence (*AI) dan *Machine Learning* (ML), yang bertujuan untuk memahami konten gambar digital.[4] Salah satu elemen penting dalam *computer vision* adalah citra. Citra adalah gambaran visual yang merepresentasikan pantulan cahaya dalam suatu objek. Citra yang diciptakan oleh sebuah mesin digital disebut sebagai citra digital.[5] Dalam pemahaman konten gambar digital, *computer vision* dapat melibatkan penggalian deskripsi dari citra, berupa objek, deskripsi teks, model tiga dimensi, dan sebagainya.

Era *Computer Vision* dimulai pada awal tahun 1970 yang dipandang sebagai komponen persepsi visual untuk meniru kecerdasan manusia dan memberikan robot kecerdasan tingkah laku seperti manusia. Pada saat itu, beberapa pelopor *artificial Intelligence* dan *robotics* mempercayai bahwa dengan menyelesaikan permasalahan masukan pengelihatan atau '*visual input*', akan memudahkan langkah dalam menyelesaikan permasalahan tingkat tinggi lainnya, seperti '*reasoning and planning*' dalam *artificial intelligence*.[6]

Hal tersebut didasari kisah di tahun 1966, Marvin Minsky di MIT (Massachusetts Institute of Technology) meminta mahasiswanya, Gerald Jay Sussman untuk menghabiskan libur musim panas dengan menghubungkan kamera pada computer, dan membuat computer tersebut dapat mendeskribsikan apa yang dilihat. Akan tetapi, Sussman tidak dapat menyelesaikannya, dan dapat disimpulkan bahwa

pengelihatan atau *vision* merupakan salah satu tantangan terbesar dalam *artificial Intelligence.*[6]

|                          | 1970                        |                       |                     |                       |                  |              |                       | 1980           |                                        |                              |                |                      |                |                          | 1990                  |               |                      |            |                    | 2000                      |                                |                                    |                                  |                           | 2010                      |                      |                  |                              |                       |                     |               | 2020                |
|--------------------------|-----------------------------|-----------------------|---------------------|-----------------------|------------------|--------------|-----------------------|----------------|----------------------------------------|------------------------------|----------------|----------------------|----------------|--------------------------|-----------------------|---------------|----------------------|------------|--------------------|---------------------------|--------------------------------|------------------------------------|----------------------------------|---------------------------|---------------------------|----------------------|------------------|------------------------------|-----------------------|---------------------|---------------|---------------------|
| Digital image processing | Blocks world, line labeling | Generalized cylinders | Pattern recognition | Stereo correspondence | Intrinsic images | Optical flow | Structure from motion | Image pyramids | Shape from shading, texture, and focus | modeling<br>Physically-based | Regularization | Markov random fields | Kalman filters | 3D range data processing | Projective invariants | Factorization | Physics-based vision | Graph cuts | Particle filtering | Energy-based segmentation | Face recognition and detection | Image-based modeling and rendering | Texture synthesis and inpainting | Computational photography | Feature-based recognition | Category recognition | Machine learning | Modeling and tracking humans | Semantic segmentation | VIO<br>AM and<br>51 | Deep learning | Vision and language |

<span id="page-25-1"></span>Gambar 2.1 Susunan waktu topik penelitian *computer vision*

#### <span id="page-25-0"></span>**2.2** *Object Detection*

*Object Detection* adalah prosedur yang dilakukan dalam bidang studi *computer vision* untuk menentukan kelas tiap objek dan mengestimasi lokasi dari objek dengan memberikan *bounding box* di sekitar objek. Pendeteksian sebuah kelas pada suatu citra dinamakan *single class object detection*, sedangkan pendeteksian kelaskelas pada seluruh objek yang terdapat dalam suatu citra dikenal dengan sebutan *multi class object detection*.[7]

*D-CNN* atau *Deep Convolutional Neural Network* telah banyak digunakan dalam deteksi objek.[8] CNN adalah sebuah tipe dari jaringan syaraf tiruan *feed-forward* dan bekerja menggunakan prinsip *weight sharing* yaitu membagi bobot sama rata pada setiap filter. [7]

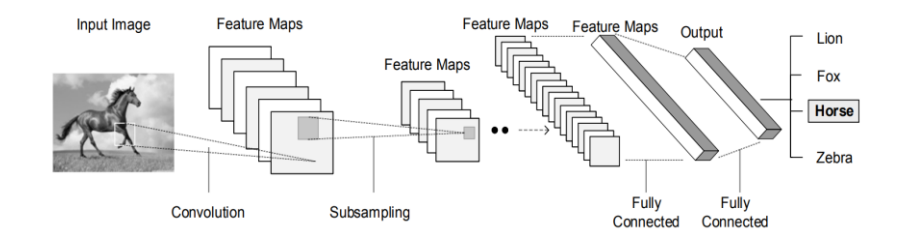

<span id="page-25-2"></span>Gambar 2.2 Proses pengaplikasian CNN dalam *object detection*

Citra dilakukan konvolusi atau penggabungan dengan fungsi aktivasi untuk mendapatkan *feature maps*. *Feature maps* akan diproses menggunakan *pooling layer* yaitu lapisan penyatuan untuk menghasilkan *feature maps* yang terabstraksi dan bertujuan untuk mengurangi kompleksitas spasial citra. Proses tersebut terus diulang sebanyak jumlah filter dan *feature maps* yang dibuat.[9] Akhirnya, *feature maps* diproses dengan lapisan yang terhubung sepenuhnya untuk mendapatkan hasil berupa pengenalan citra yang menunjukkan tingkat skor kepercayaan (*confidence score*) untuk kelas yang terprediksi dari citra tersebut.[7]

# <span id="page-26-0"></span>**2.3** *Object Tracking*

*Object tracking* atau pelacakan objek adalah salah satu pengaplikasian bidang studi visi komputer mendasar yang mengacu pada serangkaian metode untuk melacak lintasan gerak suatu objek dalam video secara tepat.[10] *Object tracking* dapat diaplikasikan untuk pengawasan lalu lintas, pengenalan tingkah laku dan sebagainya.

*Multiple Object Tracking* (MOT) merupakan sub bagian dari metode *object tracking*, yang memiliki tujuan untuk melakukan pelacakan banyak objek dalam satu video dan merepresentasikannya menjadi sekumpulan lintasan berakurasi tinggi.[10] Permasalahan dari MOT adalah ketika objek yang sama tidak diberikan ID yang sama dalam seluruh *frame*. Permasalahan tersebut disebabkan karena pertukaran ID dan hambatan.[11]

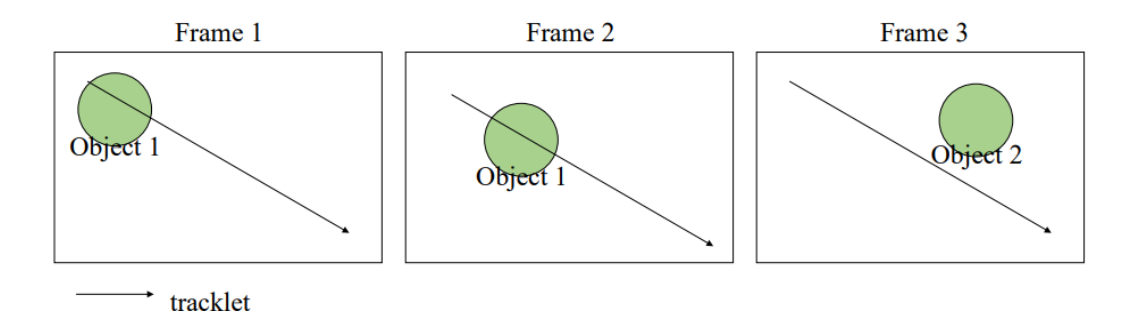

<span id="page-26-1"></span>Gambar 2.3 Ilustrasi pemberian ID pada suatu objek

Pertukaran ID merupakan suatu kondisi ketika objek 1 yang memiliki ID A, diberikan ID berbeda yaitu ID B. Kondisi tersebut disebabkan oleh banyak skenario seperti, ketika pelacak memberikan objek 2 dengan ID A karena objek 2 menyerupai objek 1. Pada Gambar 2.3, objek di *frame* 1 dan objek di *frame* 2 dianggap memiliki ID yang sama karena masih berada di *tracklet* (lintasan). Di sisi lain, *frame* 3 dianggap sebagai objek yang berbeda karena objek keluar dari *tracklet*, dan dengan begitu objek tersebut diberikan ID baru.[11]

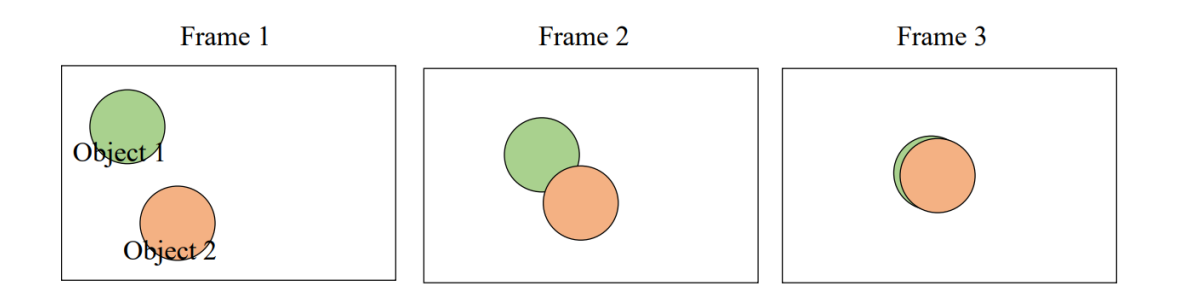

<span id="page-27-1"></span>Gambar 2.4 Ilustrasi masalah *occlusion* suatu objek menutupi objek lain

Masalah selain pertukaran ID adalah *occlusion* yaitu ketika objek lain menutupi suatu objek sebagian maupun seluruhnya selama durasi tertentu[11], seperti ilustrasi pada Gambar 2.4.

#### <span id="page-27-0"></span>**2.4** *Deep Learning*

*Deep learning* adalah teknik dalam *artificial intelligence* (AI) yang mengajarkan komputer atau mesin untuk mengolah data seperti cara kerja otak manusia. Model *deep learning* dapat mengidentifikasi pola yang rumit dalam sebuah citra, teks, suara dan data lain untuk menghasilkan pengetahuan dan prediksi secara akurat.[12] Teknik *deep learning* dapat digunakan untuk mengotomatiskan pekerjaan yang memerlukan kecerdasan manusia, seperti pendeskripsian citra atau kendaraan autonomous. Cara kerja *deep learning* menirukan cara kerja otak manusia seperti jaringan neural. Pada *deep learning,* terdapat jaringan neural yang tercipta dari

banyak lapisan neuron buatan yang saling bekerja sama di dalam komputer. Jaringan neural ini merupakan algoritma dari *deep learning* yang memanfaatkan neuron dalam memecahkan permasalahan kompleks.[12]

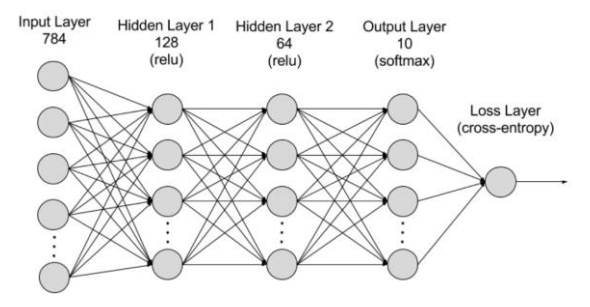

Gambar 2.5 Cara kerja *Deep Learning*

## <span id="page-28-1"></span><span id="page-28-0"></span>**2.5** *You Only Look Once* **(YOLO)**

*You Only Look Once* atau YOLO merupakan model pendeteksian banyak objek (*multiple object detection*) dan segmentasi citra yang dikembangkan oleh Joseph Redmon dan Ali Farhadi.[13] Perilisan pertama YOLO pada tahun 2015 banyak menarik perhatian karena model ini dapat melakukan deteksi dengan tingkat kecepatan dan akurasi yang tinggi. Dengan tingkat akurasi yang tinggi, YOLO disebut sebagai salah satu algoritma pendeteksian objek berbasis *deep learning*  dengan performa luar biasa.

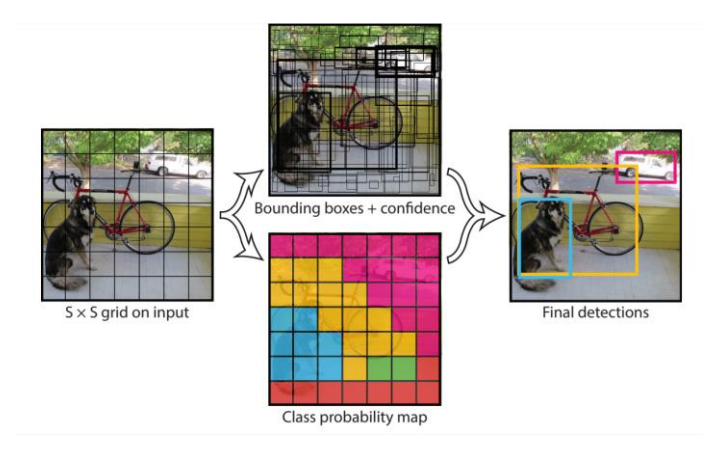

<span id="page-28-2"></span>Gambar 2.6 Proses pendeteksian dalam YOLO

YOLO mendeteksi objek pada citra dengan melakukan lokalisasi, kemudian melakukan pengkomputasian lokasi objek pada citra, dan melakukan klasifikasi untuk mengenali objek yang terdapat dalam citra. Algoritma YOLO dapat digunakan secara realtime melalui tahapan pemrosesan.[14]

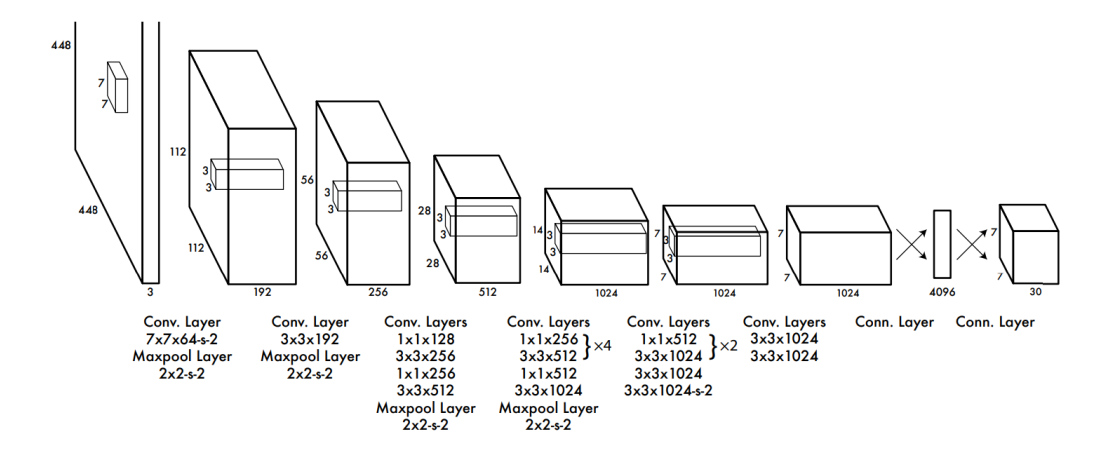

Gambar 2.7 Lapisan pada Algoritma YOLO

<span id="page-29-0"></span>Algoritma YOLO mengambil citra sebagai masukan, kemudian mendeteksi objek pada citra menggunakan model *Deep Convolutional Neural Network* atau D-CNN dalam pembentukan *backbone* dari YOLO pada Gambar 2.6. Arsitektur jaringan YOLO terinspirasi oleh model klasifikasi citra GoogLeNet.[15] Pada arsitektur jaringan YOLO memiliki 24 lapisan *convolutional*, dilanjutkan dengan 2 lapisan yang terhubung sepenuhnya.

Dari modul awal GoogLeNet, YOLO hanya menggunakan lapisan reduksi 1 x 1 yang dilanjutkan dengan lapisan konvolusional 3 x 3. Terdapat versi lebih cepat dari YOLO Bernama Fast YOLO yang dirancang untuk melakukan deteksi objek secara cepat menggunakan jaringan neural dengan lapisan konvolusional lebih sedikit dibanding YOLO versi biasa. Jika pada YOLO versi biasa menggunakan 24 lapisan, pada YOLO versi cepat menggunakan 9 lapisan konvolusional.[15]

#### <span id="page-30-0"></span>**2.6 YOLOv3**

YOLOv3 merupakan algoritma deteksi banyak objek (*multiple object detection*) yang dikembangkan oleh Joseph Redmon. Pada YOLOv3, digunakan Darknet53 sebagai *backbone* untuk melakukan ekstraksi fitur dari sebuat masukan citra digital. Pada bagian *neck,* YOLOv3 menggunakan *Feature Pyramid Network* (FPN) yang berperan mengekstraksi *feature maps* dari tahapan yang berbeda. Terakhir, pada bagian *head* terdapat lapisan YOLO yang akan menghasilkan keluaran hasil dari pendeteksian.[13]

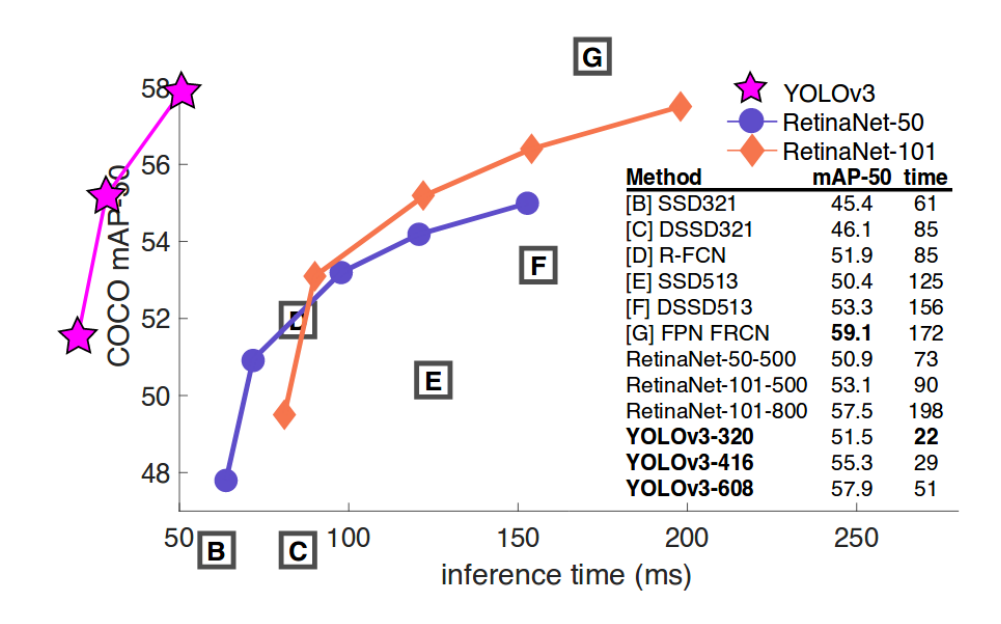

<span id="page-30-2"></span>Gambar 2.8 Perbandingan performa YOLOv3 dengan algoritma lain

Berdasarkan Gambar 2.8, YOLOv3 memiliki nilai mAP\_0.5 yang tinggi dengan tingkat kecepatan deteksi (waktu inferensi) yang terendah yaitu sekitar 51 ms hingga 22 ms dibandingkan dengan algoritma objek deteksi lainnya.

## <span id="page-30-1"></span>**2.7 YOLOv5**

YOLOv5 merupakan algoritma deteksi banyak objek (*multiple object detection*) yang dikembangkan oleh Ultralytics. Secara keseluruhan, arsitektur YOLOv5 terdiri dari 3 bagian utama yaitu *backbone, neck,* dan *head*. Pada YOLOv5 dilakukan berbagai teknik augmentasi data untuk meningkatkan kemampuan model dalam melakukan generalisasi dan mengurangi *overfitting*. Teknik-teknik augmentasi tersebut terdiri dari *mosaic augmentation, copy-paste augmentation, random affine transformations, mix-up augmentation, albumentations, HVS augmentation,* dan *random horizontal flip.* Selain itu, diterapkan juga beberapa strategi *training* yang dapat meningkatkan performa model dalam melakukan deteksi seperti, *multiscale training, autoanchor, warmup and cosine LR scheduler, exponential moving average, mixed precision training,* dan *hyperparameter evolution*. Pada *training* menggunakan YOLOv5, nilai *loss* atau kerugian dikomputasikan menggunakan tiga kombinasi komponen yang terdiri dari *classes loss, objectness loss,* dan *location loss.*

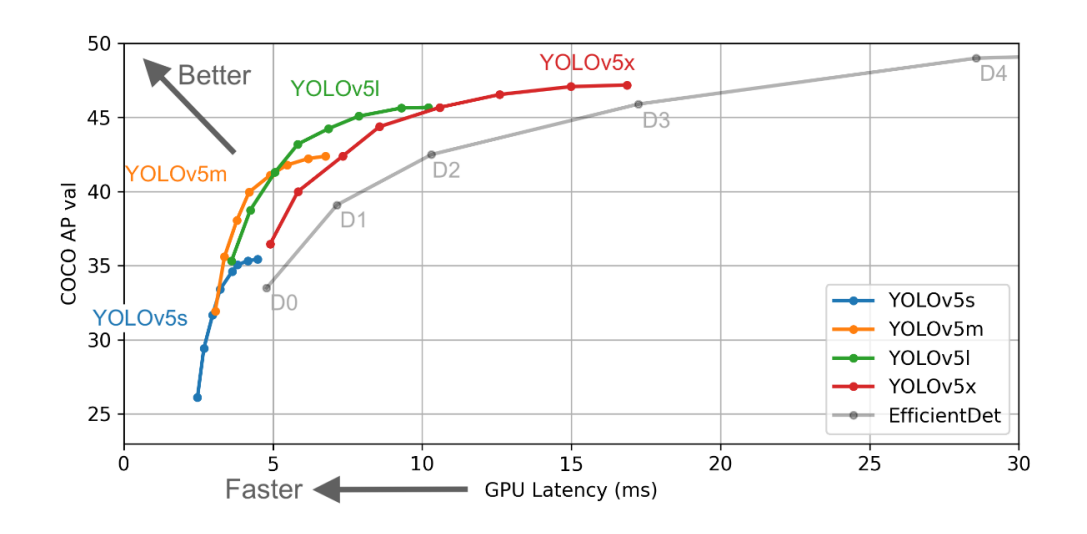

<span id="page-31-0"></span>Gambar 2.9 Perbandingan performa kerja pada tiap model YOLOv5

Dengan menggabungkan berbagai fitur baru, peningkatan, dan strategi pelatihan, YOLOv5 melampaui versi sebelumnya dari keluarga YOLO dalam hal performa dan efisiensi. [16] Berdasarkan Gambar 2.9, waktu inferensi yang dibutuhkan oleh YOLOv5 dalam melakukan deteksi berkisar pada rentang waktu 5 ms hingga 20 ms.

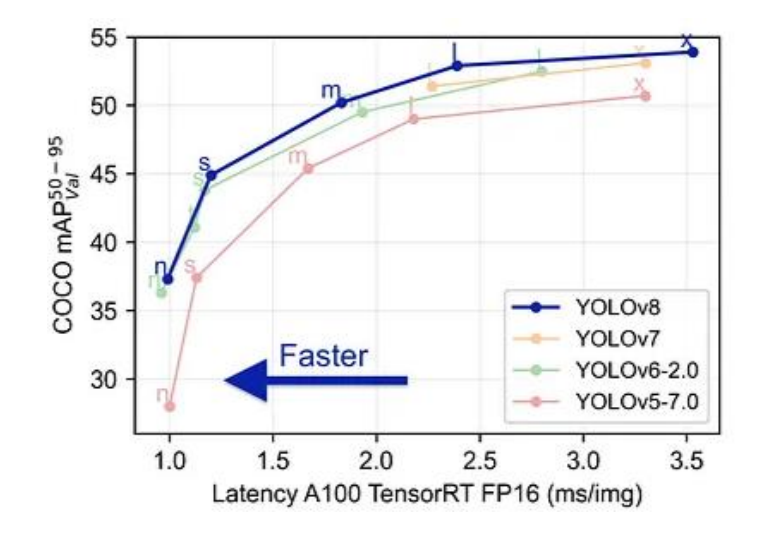

<span id="page-32-1"></span>Gambar 2.10 Performa YOLOv5 dengan YOLO versi terbaru

Gambar 2.10 menunjukkan grafik perbandingan waktu inferensi yang dibutuhkan dan akurasi mAP\_0.5:95 dalam melakukan deteksi menggunakan algoritma YOLOv5, YOLOv6, YOLOv7, dan YOLOv8. Berdasarkan grafik, YOLOv8 unggul dalam nilai akurasi dibandingkan YOLO versi lainnya. Akan tetapi, YOLOv5 lebih cepat dalam kecepatan deteksi, karena membutuhkan waktu inferensi yang lebih rendah dibandingkan YOLO versi lainnya dengan rentang waktu 1 ms hingga 3.25 ms.

# <span id="page-32-0"></span>**2.8 DeepSORT**

SORT (Simple Online and Realtime Tracking) adalah pendekatan efisien untuk melakukan *tracking* atau pelacakan pada banyak objek dan berfokus pada penggunaan algoritma yang sederhana serta efektif.[17] Pada kinerja SORT, dilakukan pemfilteran Kalman dalam ruang citra dan asosiasi data bingkai demi bingkai menggunakan metode Hungarian dengan metrik asosiasi untuk mengukur *bounding box* yang saling tumpang tindih*.* Algoritma SORT memiliki kinerja yang baik pada *frame rate* yang tinggi. Akan tetapi, SORT hanya akurat jika tingkat ketidakpastian estimasi objek rendah, karena SORT mengabaikan tampilan fitur objek saat melakukan deteksi.[17]

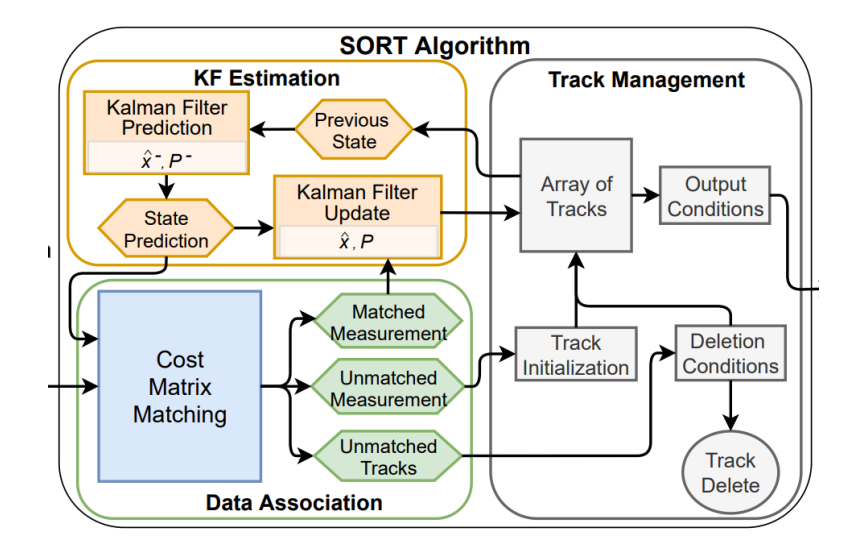

Gambar 2.11 Algoritma SORT

<span id="page-33-0"></span>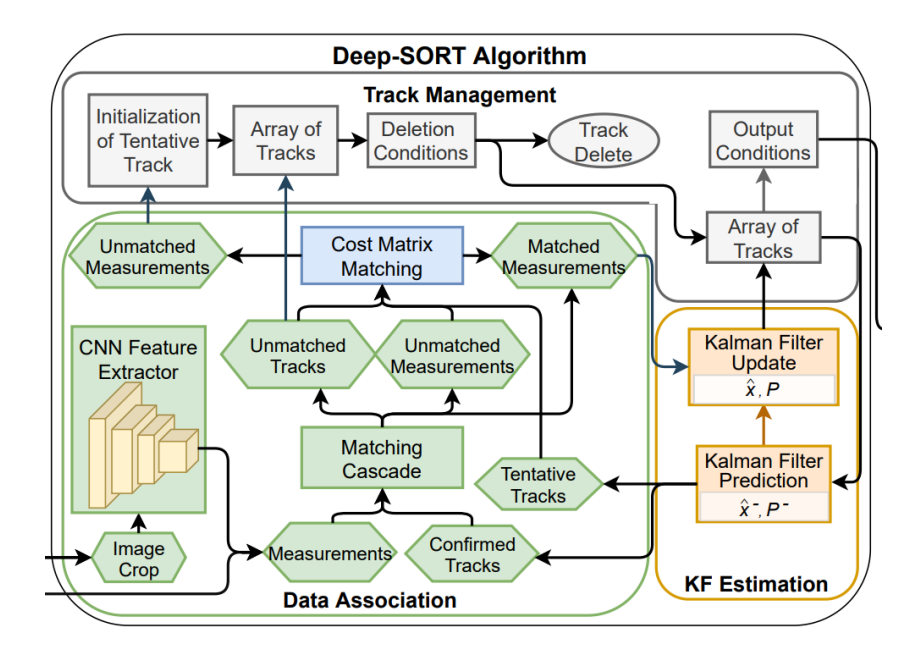

Gambar 2.12 Algoritma Deep SORT

<span id="page-33-1"></span>Deep SORT pada dasarnya sama dengan SORT, karena Deep SORT merupakan ekstensi dari algoritma SORT. Hal yang membedakan antara Deep SORT dan SORT ialah pada Deep SORT ditambahkan model CNN untuk ekstraksi fitur pada citra yang dibatasi oleh detektor. Untuk menutupi kekurangan algoritma SORT, algoritma Deep SORT menambahkan informasi tampilan fitur objek dan melakukan peminjaman model ReID untuk mengekstrak fitur tampilan, serta mengurangi permasalahan tertukarnya ID sebesar 45%.[10]

# <span id="page-34-0"></span>**2.9** *Image Labeling*

*Image labeling* adalah suatu teknik untuk melakukan anotasi suatu objek tertentu atau fitur dalam sebuah citra. Dengan melakukan *image labeling*, suatu model *computer vision* dapat mengidentifikasikan sutu objek dalam citra. Sebagai contoh, dalam suatu citra, dilakukan anotasi semua objek sebagai mobil, maka model dapat mengerti objek mana saja yang merupakan mobil.[18]

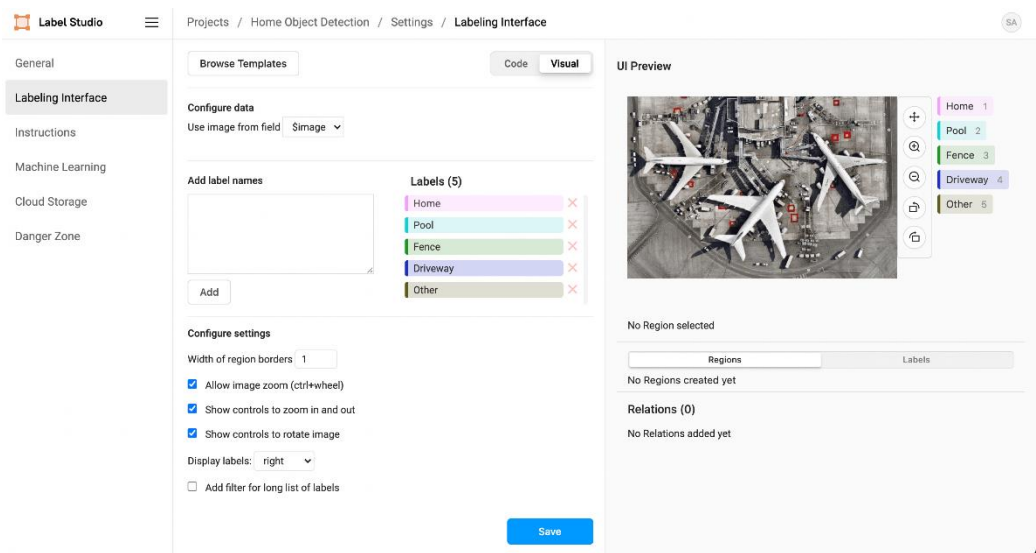

<span id="page-34-1"></span>Gambar 2.13 Proses pelabelan pada citra menggunakan Label Studio

Proses *labeling* dapat dilakukan dengan berbagai macam alat anotasi. Menggunakan alat anotasi tersebut, pengguna dapat membuat Batasan tertentu di sekitar objek. Batasan yang dibuat ini merupakan *bounding boxes* atau kotak pembatas*.* Setiap kotak pembatas diberikan label supaya model dapat membedakan tiap objek yang berbeda.[18]

# <span id="page-35-0"></span>**2.10 Roboflow**

Roboflow merupakan *platform* yang diluncurkan pada Januari 2020, dan menyediakan layanan untuk membangun aplikasi *computer vision* kepada pengembang. Roboflow menyederhanakan proses dalam pemberian label (*labeling*) pada data hingga pelatihan model (*training)*.[19]

Pengembang dapat menggunakan Roboflow untuk melakukan beberapa hal sebagai berikut[19]:

- 1. Anotasi citra atau mengunggah anotasi yang telah ada
- 2. Melakukan konversi file anotasi VOC XML ke COCO JSON
- 3. Melakukan pengecekan pelabelan
- 4. Melakukan *pre-processing* citra
- 5. Meningkatkan kualitas citra sebagai data untuk dilatih: *flip, rotate, brighten/darken, chop, shear, blur,* dan *add random noise.*
- 6. Menghasilkan format anotasi seperti: TFRecords, Create ML dan Turi Create, dan custom YOLOv3 implementations.
- 7. Memudahkan dalam mengakses kualitas *datasets*
- 8. Mendapat dan membagikan *dataset* umum

# <span id="page-35-1"></span>**2.11 Google Colab**

Colaboratory atau disingkat Colab, merupakan produk penelitian dari Google. Colab memungkinkan penggunanya untuk menulis dan mengeksekusi kode Python melalui peramban, dan sangat cocok untuk penggunaan dalam *machine learning, data analysis* dan edukasi. Secara teknis, Colab adalah layanan jupyter notebook terhosting yang tidak memerlukan penyetelan untuk digunakan, serta memberikan akses gratis untuk melakukan sumber daya komputasi termasuk penggunaan GPU.[20]

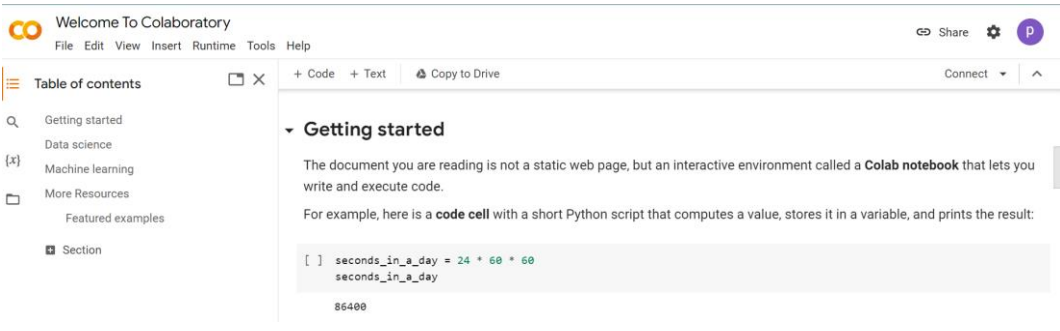

Gambar 2.14 Tampilan Google Colab

<span id="page-36-1"></span>Colab notebooks memudahkan pengguna untuk mengkombinasikan antara *executable code* (bahasa mesin) dan *rich text* dalam sebuah dokumen, bersamaan dengan penggunaan gambar, HTML, LaTex, dan banyak lagi. Hasil dari Colab Notebooks akan secara otomatis tersimpan di dalam akun Google Drive. Selain itu, pengguna dapat membagikan Colab Notebooks dengan orang lain untuk dapat melakukan kolaborasi Bersama.[20]

#### <span id="page-36-0"></span>**2.12 Visual Studio Code**

Visual Studio Code atau biasa disebut VS Code, adalah sebuah editor kode gratis, *open-source*, dan *cross-platform* yang dikembangkan oleh Microsoft. Berdasarkan survei Stack Overflow Developer, VS Code merupakan environment pengembang paling populer di tahun 2019, serta memiliki banyak fitur yang dapat dikostumisasi dan tidak hanya untuk melakukan pengeditan source code saja, tapi juga memiliki dukungan built-in untuk kolaborasi dan environments cloud-hosted. Dukungan built-in ini hanya untuk Javascript, Typescript, HTML, dan CSS. Meskipun begitu, VS Code juga mendukung banyak bahasa tambahan, seperti Python melalui extensions.[21]

#### <span id="page-37-0"></span>**2.13 Bahasa Pemrograman Python**

Python merupakan bahasa pemrograman yang sering diaplikasikan pada pengembangan situs web, perangkat lunak, ilmu data, dan *machine learning*. Dengan keunggulan Python yang efisien dan mudah dipelajari serta dapat dijalankan di berbagai *platform*, menjadikan Python sebagai salah satu bahasa pemrograman popular di kalangan pengembang.[22]

Dalam penggunaannya, python dibantu dengan berbagai *library. Library* adalah sekumpulan kode yang digunakan oleh pengembang dengan tujuan untuk mempercepat dalam penulisan kode dari awal.[22] Pada *project* YOLOv5 dan Deep SORT digunakan beberapa *library* pendukung sebagai berikut:

#### **2.13.1 opencv-python**

OpenCV atau *Open Source Computer Vision* merupakan *library* Python yang digunakan pengembang dalam pembuatan aplikasi *computer vision*. Penggunaan *library* ini dapat dilakukan pada berbagai bahasa pemrograman yaitu C, C++, Java, dan Python. Pada *library* opencv memuat ratusan algoritma *computer vision,* serta memiliki struktur modular.[23]

#### **2.13.2 Pillow**

Pillow merupakan *fork* dari PIL yang dibuat oleh Alex Clark dan para kontribusi. *Fork* yaitu repositori baru yang membagikan kode dan penyetelan visibilitas dengan repositori asli. PIL atau *Python Imaging Library* ciptaan Fredrik Lundh dan para contributor, adalah sebuah *library* yang digunakan untuk menambah kapabilitas dalam pemrosesan citra pada interpreter Python.[24]

#### **2.13.3 PyTorch**

PyTorch adalah *library* tensor yang telah teroptimasi untuk keperluan *deep learning*  menggunakan GPU dan CPU yang dikembangkan oleh Facebook. Pada *library,* 

terdapat *package* torch yang berisi struktur data untuk tensor multi-dimensi dan pendefinisian operasi matematika pada tensor.[25]

#### **2.13.4 tb-nightly**

Tb-nightly adalah *package* Python sebagai TensorBoard yang bertujuan untuk memeriksa dan memahami proses dan grafik dari tensorflow pengembang.[26]

# **2.13.5 imageio**

Imageio adalah *library* Python yang menyediakan antarmuka yang dengan mudah membaca dan menulis data citra secara luas, termasuk citra animasi, data volumetric, dan format ilmiah.[27]

#### <span id="page-38-0"></span>**2.14 Django**

Django adalah kerangka kerja *web* gratis, yang bersifat *open source* dan dapat mempercepat pengembang dalam mengembangkan sebuah aplikasi *web* yang sedang dibangun menggunakan bahasa pemrograman Python. Pada Django, tabel *database* (basis data) diubah menjadi kelas Python. Selanjutnya, aplikasi *web*  mengakses dan mengatur data melalui *models* pada Django. Django menawarkan *shortcut* terintegrasi penuh dengan basis data aplikasi pengembang, yaitu menyediakan CRUD (*create, read, update, delete*), HttpResponse dan *cross-site scripting*, menyediakan kapabilitas manajemen bagi pengguna, fitur perangkat lunak administrasi dan masih banyak lagi.[28]

Kerangka kerja Django menjadi pilihan yang tepat ketika pengembang ingin membuat aplikasi *web* yang melibatkan *cross-site scripting* (XSS) dan mengharapkan aplikasi dapat menangani pengguna dengan jumlah yang besar atau kumpulan fitur bersifat kompleks, seperti sebuah konektivitas API maupun autentikasi pengguna.[28]

# <span id="page-39-0"></span>**2.15** *Confusion Matrix*

*Confusion Matrix* adalah representasi dari pengklasifikasian kinerja sebuah model dengan format biner yang mewakili nilai performa model yang dibuat.[29] *Confusion Matrix* merupakan *array* persegi yang berdimensi n x n, dengan n yang menyatakan jumlah atau banyak kelas seperti pada Gambar 2.15.

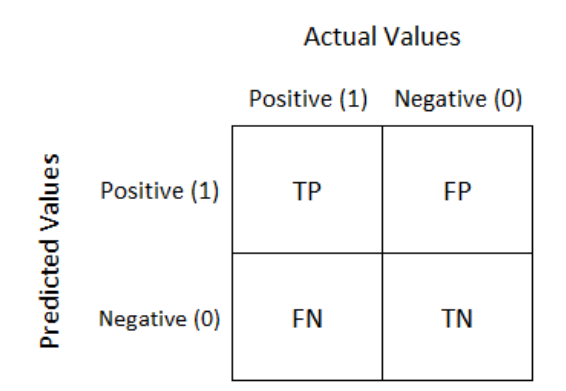

Gambar 2.15 *Confusion Matrix*

<span id="page-39-1"></span>Kolom pada *Confusion Matrix* mewakilkan data uji, sedangkan baris pada *Confusion Matrix* mewakilkan label yang diberikan oleh pengklasifikasi.[30] Evaluasi tingkat efektivitas suatu model klasifikasi dapat dihitung dengan menggunakan metrik *precision, recall, F1 score,* dan *accuracy*, berdasarkan pada *Confusion Matrix*.[31]

*Precision.* Adalah perbandingan pengamatan positif yang diprediksi secara benar (*True Positive*), dengan jumlah pengamatan positif (*True Positive* dan *False Positive*). Tingginya nilai *precision* bergantung terhadap nilai *False Positive.*  Semakin rendah nilai FP, maka semakin tinggi nilai *precision.*[31] *Precision*  didefinisikan dengan rumus sebagai berikut:

$$
Precision = \frac{True \ Positive}{Actual \ Results} = \frac{TP}{TP + FP}
$$

*Recall*. Adalah perbandingan pengamatan positif yang diprediksi benar (*True Positive*), dengan keseluruhan pengamatan pada kelas sesungguhnya (*True Positive*  dan *False Negative*). Tingginya nilai *recall* bergantung terhadap nilai *False Negative.* Semakin rendah nilai FN, maka semakin tinggi nilai *recall.*[31] *Recall*  didefinisikan dengan rumus sebagai berikut:

$$
Recall = \frac{True \ Positive}{Predicted \ Results} = \frac{TP}{TP + FN}
$$

*F1 Score.* Adalah rata-rata harmonik dari *precision* dan *recall*. Sehingga, skor dari *F1 score* memperhitungkan *False Positive* (FP) dan *False Negative* (FN). *F1 score*  memberikan bobot lebih tinggi pada nilai FN dan FP, dengan tidak membiarkan nilai *True Negative* (TN) mempengaruhi skor.[31] *F1 score* didefinisikan dengan rumus sebagai berikut:

$$
F1\,Score = 2\,x\,\frac{Precision * Recall}{Precision + Recall}
$$

*Accuracy.* Metrik *accuracy* adalah perbandingan dari masukan yang diklasifikasikan secara benar pada seluruh kumpulan data. Metrik *accuracy*  merupakan pengukuran terbaik ketika menghadapi kumpulan data yang memiliki nilai FP dan FN serupa.[31] *Accuracy* didefinisikan dengan rumus sebagai berikut:

$$
Accuracy = \frac{TP + TN}{TP + FP + FN + TN}
$$

# <span id="page-40-0"></span>**2.16** *Black-box Testing*

*Black-box testing* adalah pengujian sistem yang bertujuan untuk memeriksa apakah sebuah sistem atau program berjalan sesuai dengan kebutuhan yang ditentukan. Pengujian ini tidak membutuhkan pengetahuan mengenai cara kerja kode program (implementasi program).[32]

# <span id="page-41-0"></span>**2.17** *Greenmetric*

*Greenmetric* adalah pemeringkatan kampus hijau dan kelestarian lingkungan yang pertama kali diperkenalkan oleh Universitas Indonesia pada tahun 2010. Pemeringkatan dilakukan dengan memperhatikan 39 indikator dalam 6 kriteria yang terdiri dari *Setting and Infrastructure, Energy and Climate Change*, *Waste, Water, Transportation,* dan *Education.* Universitas Lampung merupakan salah satu universitas yang berpartisipasi dalam program *greenmetric* dengan nama *Greenmetric* Universitas Lampung. Tim ini mendorong peran serta seluruh civitas untuk bersama berkolaborasi dan berkontribusi dalam mengembangkan komunitas kampus yang berkesinambungan. [33]

## <span id="page-41-1"></span>**2.18 Metode Scrum**

Scrum adalah kerangka proses yang telah digunakan untuk mengelola pengembangan produk kompleks sejak awal 1990-an. Scrum bukan proses maupun teknik yang digunakan dalam membuat suatu produk, akan tetapi Scrum merupakan kerangka kerja untuk menerapkan berbagai proses dan teknik.

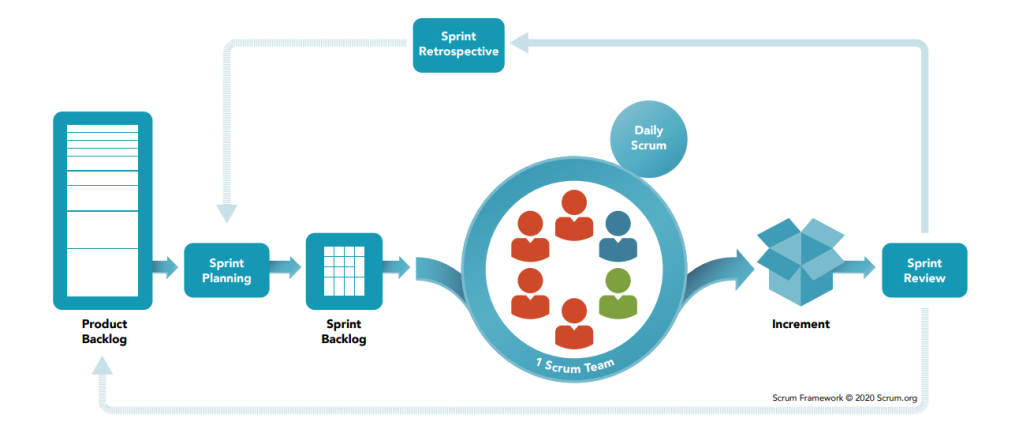

Gambar 2.16 Kerangka kerja Scrum

<span id="page-41-2"></span>Berdasarkan Gambar 2.16, siklus Scrum dimulai dari *Product Backlog*, yaitu tahapan yang menjabarkan keseluruhan pekerjaan yang perlu dilakukan, kemudian

terdapat tahapan *Sprint* berkisar 4 minggu. Dari Sprint dihasilkan Sprint Backlog yang di tahap ini juga DoD atau *Definition of Done* ditentukan. [34] Pada *Sprint Backlog* ini, dibagi menjadi beberapa bagian status seperti *In-Progress* dan *done*. Selanjutnya, terdapat Daily Scrum yang bertujuan untuk memantau progress pekerjaan yang telah dilakukan dan menentukan pekerjaan yang akan dilakukan nantinya. Proses selanjutnya ialah *Increment* yang dapat ditambahkan sewaktuwaktu jika memang terdapat pekerjaan yang perlu ditambahkan. Kemudian, *Sprint Review* yang dilakukan di akhir Sprint, yaitu pemeriksaan hasil *Sprint* yang telah dilakukan. Terakhir, *Sprint Retrospective*, yaitu mengevaluasi bagimana hasil pekerjaan yang telah dilakukan dan mencari cara untuk dapat menjadi lebih baik lagi. Siklus tersebut kemudian kembali lagi pada *Sprint Planning*, dan seterusnya hingga DoD telah tercapai seluruhnya.[34]

Pada penerapannya dalam pengembangan perangkat lunak, Scrum dibagi menjadi tiga fase yaitu *pre-game, game,* dan *post-game*.[35] Pada Scrum terdapat 5 *event* yang dilakukan, berdasarkan Gambar 2.16, yaitu :

1. *Sprint*

*Sprint* dimulai dengan tahap *sprint planning*. Pada tahap ini dilakukan analisis pada masalah yang akan diselesaikan dan bagaimana pekerjaan itu akan dicapai atau diselesaikan.[36]

#### 2. *Sprint Planning*

*Sprint backlog* merupakan daftar pekerjaan atau *tasks* hasil kesepakatan dan diskusi yang telah dilakukan pada *sprint planning* yang akan dikerjakan dalam satu *sprint*.[36]

#### 3. *Daily Scrum*

Selama *sprint* berlangsung, diadakan *daily scrum* yang dilakukan dengan durasi 15 menit setiap harinya. Adapun topik pembahasan dalam *daily scrum* yang dilakukan ialah membahas mengenai *tasks* apa saja yang sudah dikerjakan di hari sebelumnya, kendala yang dialami selama pengerjaan, dan *tasks* yang akan dikerjakan

berikutnya. Selanjutnya, hasil dari *daily scrum* ini ditulis dalam catatan harian untuk dijadikan referensi dalam pengembangan sistem selanjutnya.[36]

4. *Sprint Review* 

*Sprint Review* ialah melakukan peninjauan terhadap *progress sprint* yang telah dilakukan dalam satu sprint[36].

5. *Sprint Retrospective*.

<span id="page-43-0"></span>**2.19 Penelitian Terkait**

Hasil yang didapatkan pada tahap *sprint review* dibahas kembali di tahap *sprint retrospective*. Pada tahap ini, dilakukan peninjauan mengenai hasil yang didapatkan pada *sprint review*. Adapun hasil *sprint retrospective* pada *sprint* ialah berupa penambahan *tasks* pada *sprint backlog*. [36]

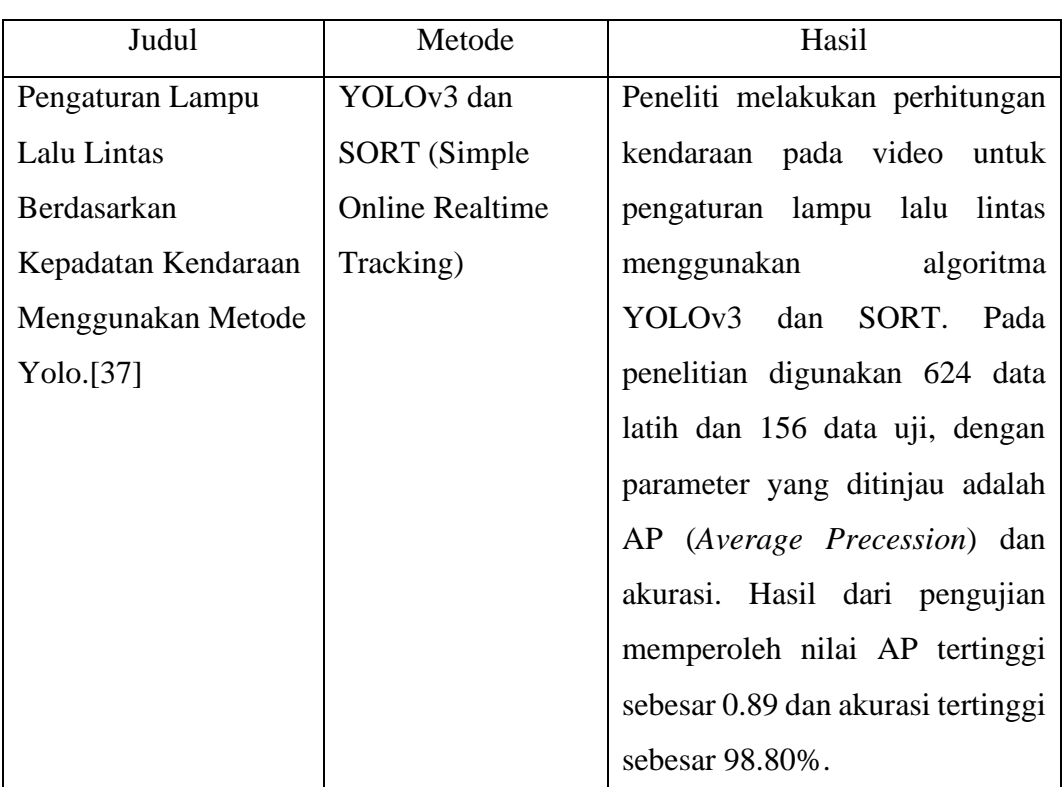

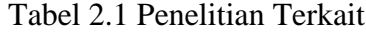

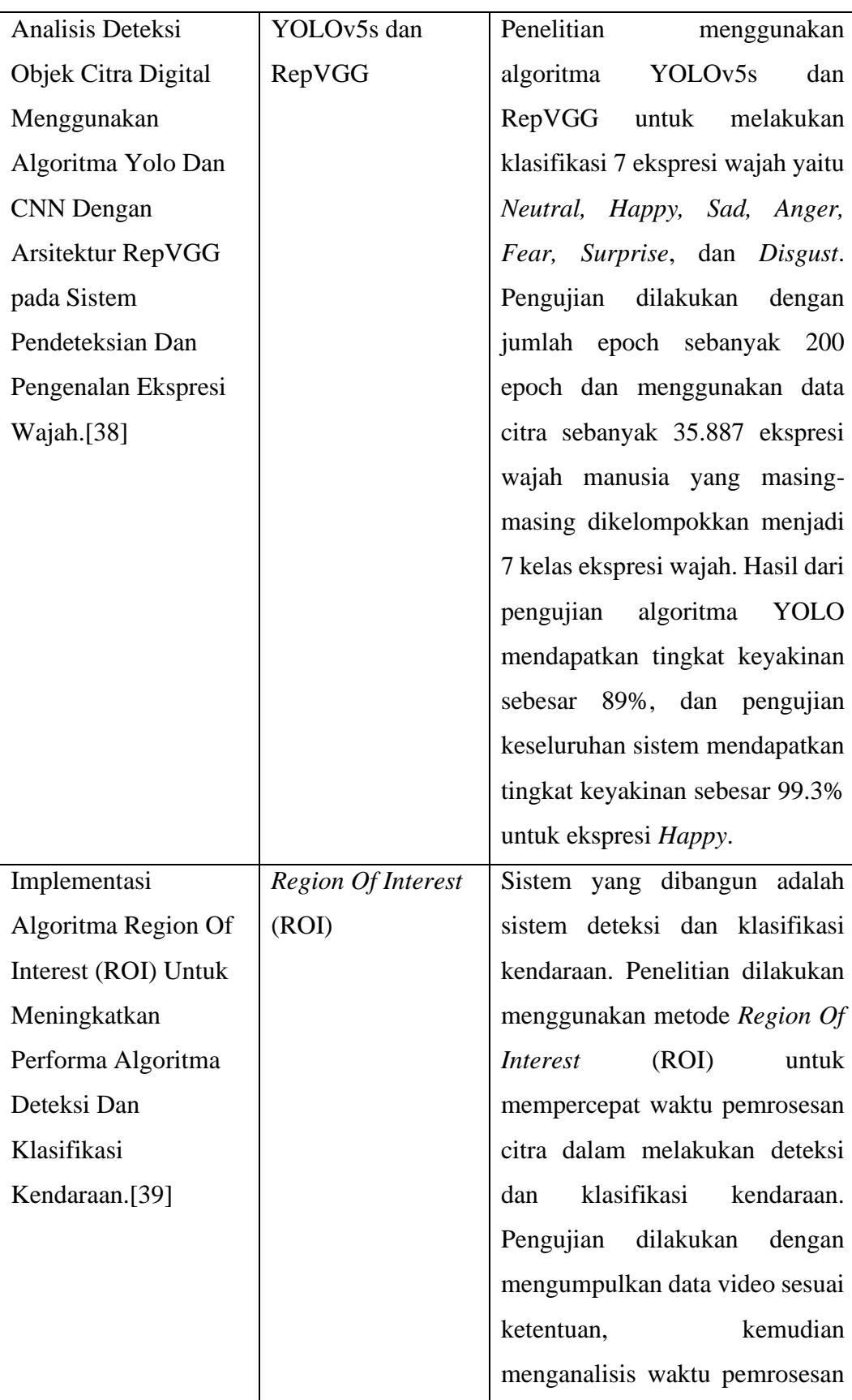

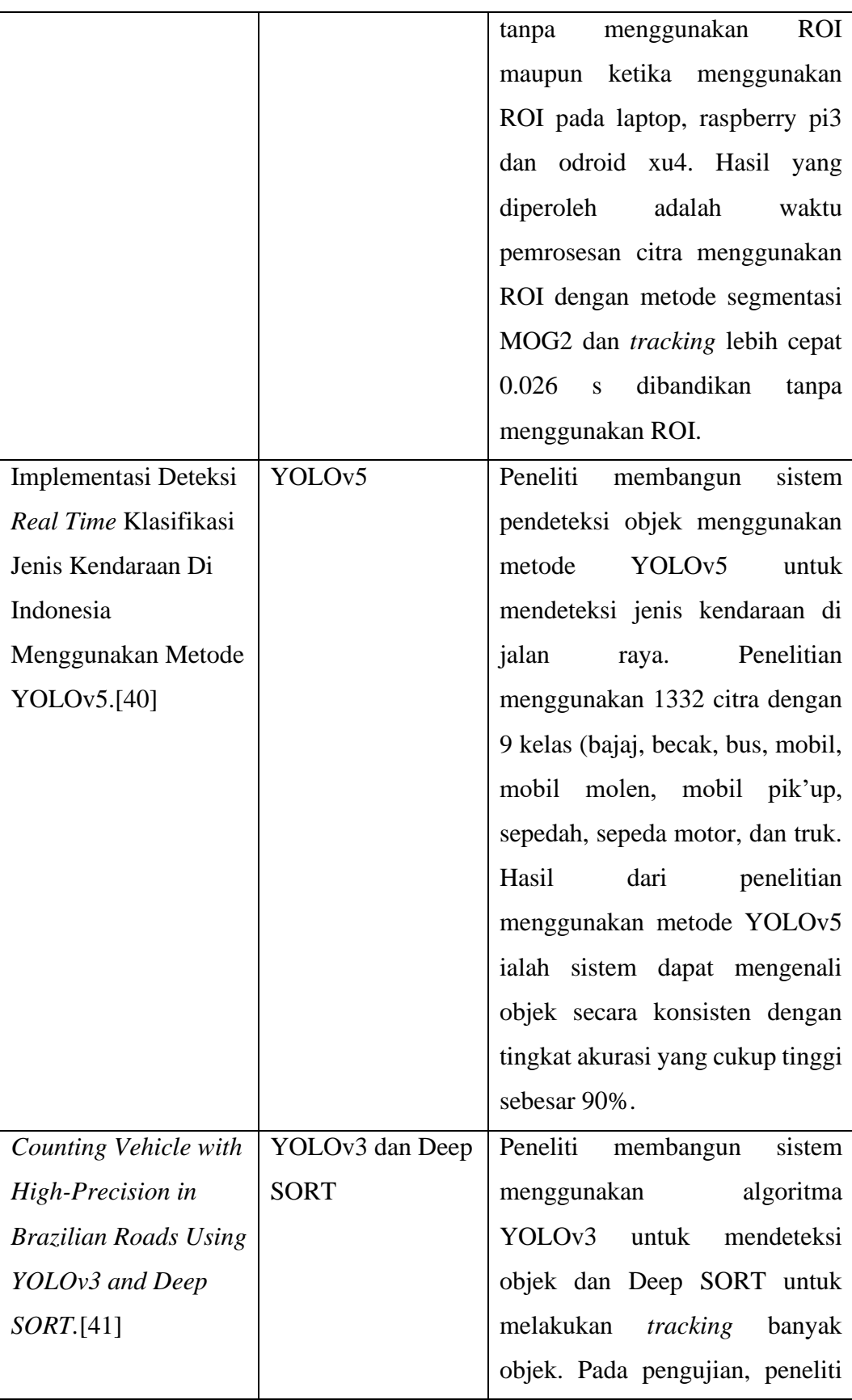

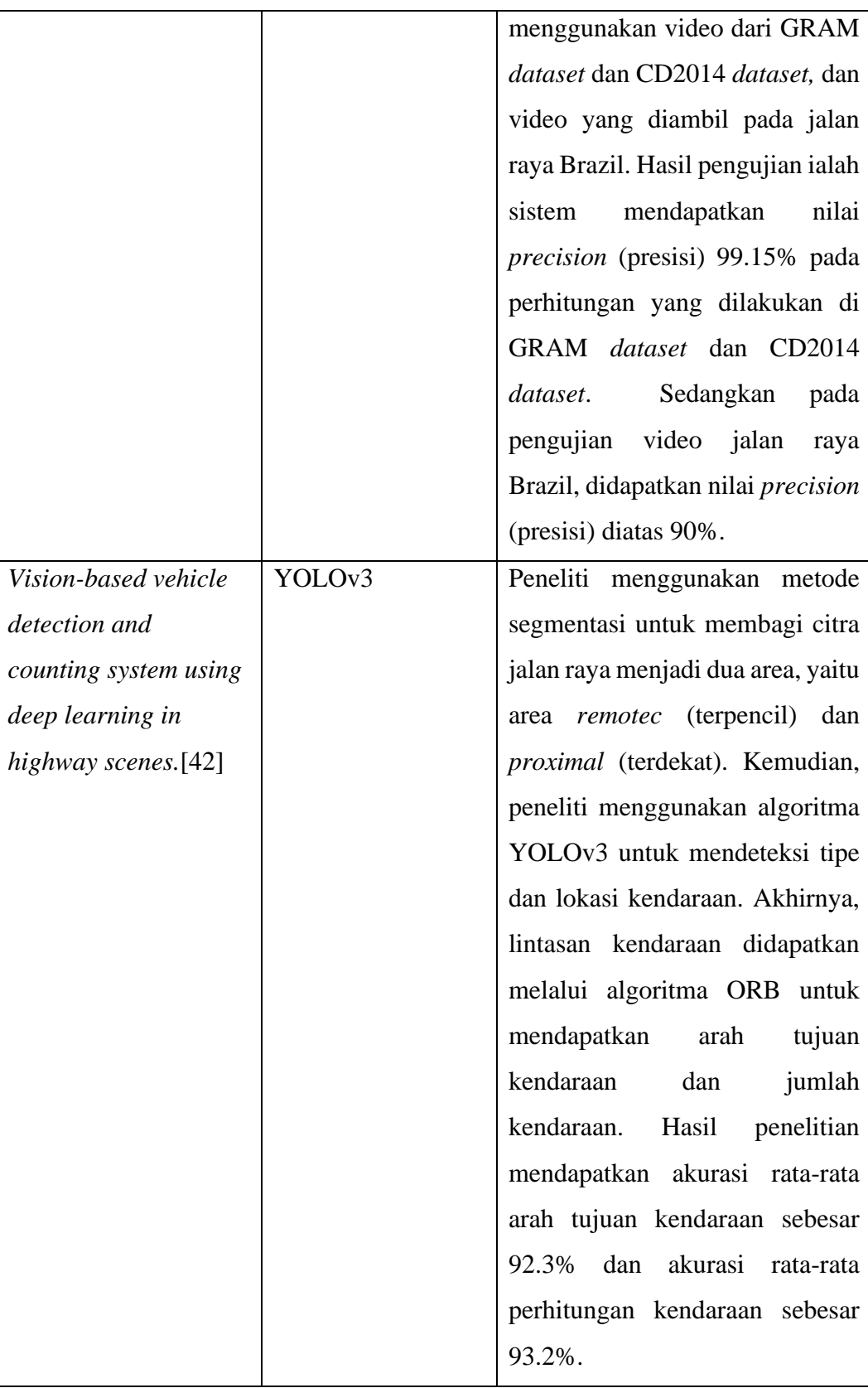

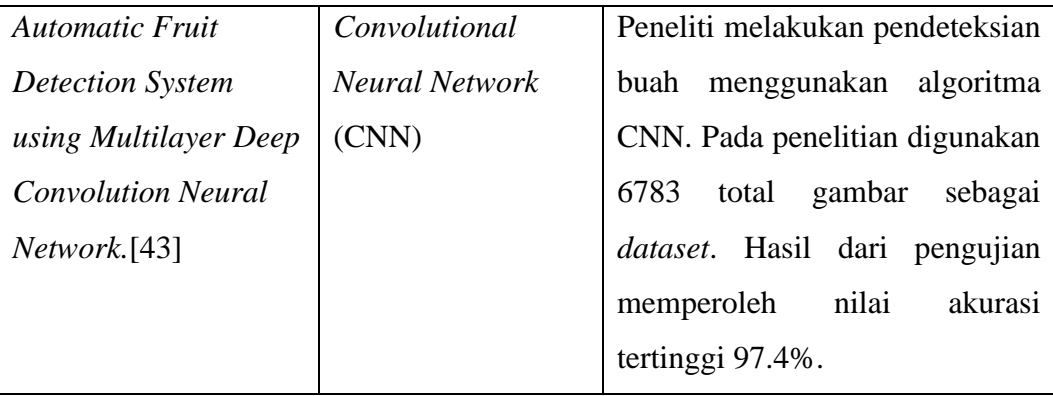

Berdasarkan tabel 2.1, penelitian sistem deteksi objek dilakukan dengan menggunakan model *Deep Convolutional Neural Network* (D-CNN). Faktor pembeda dari penelitian terletak pada objek sasaran deteksi dan pengimplementasiannya. Berdasarkan penelitian terkait, pendeteksian menggunakan model CNN mendapatkan nilai akurasi diatas 70%. Nilai akurasi tersebut menunjukkan bahwa model CNN sangat efektif dalam penerapannya pada sistem deteksi objek.

Dengan mempertimbangkan kelebihan dan kekurangan pada penelitian terkait, pada penelitian ini, dilakukan perancangan sebuah sistem perhitungan kendaraan yang dapat melakukan deteksi dan pelacakan 3 jenis kendaraan (motor, mobil, dan bis). Algoritma yang digunakan ialah YOLOv5 untuk melakukan pendeteksian objek karena algoritma YOLOv5 memiliki performa paling stabil untuk sistem *realtime.* Waktu inferensi yang dibutuhkan dalam melakukan deteksi berkisar pada rentang 5 ms hingga 20 ms, rentang waktu tersebut lebih rendah apabila dibandingkan dengan YOLO versi sebelumnya.

Selain itu, penggunaan YOLOv5 dalam sistem perhitungan kendaraan masih sedikit sehingga pada penelitian dipilih algoritma YOLOv5. Kemudian, algoritma Deep SORT untuk melakukan pelacakan karena algoritma ini memiliki performa lebih baik dibanding SORT, yaitu mengurangi masalah tertukar ID saat melakukan pelacakan objek. Selain itu, pada penelitian ini, ditambahkan penggunaan ROI (*Region of Interest) line* untuk mengoptimalkan kinerja perhitungan yang dilakukan oleh sistem.

# <span id="page-48-0"></span>**III. METODOLOGI PENELITIAN**

# <span id="page-48-1"></span>**3.1 Waktu dan Tempat**

Waktu dan tempat untuk membangun sistem dalam penelitian ini yaitu: Waktu penelitian : Maret 2023 sampai dengan Juli 2023

<span id="page-48-2"></span>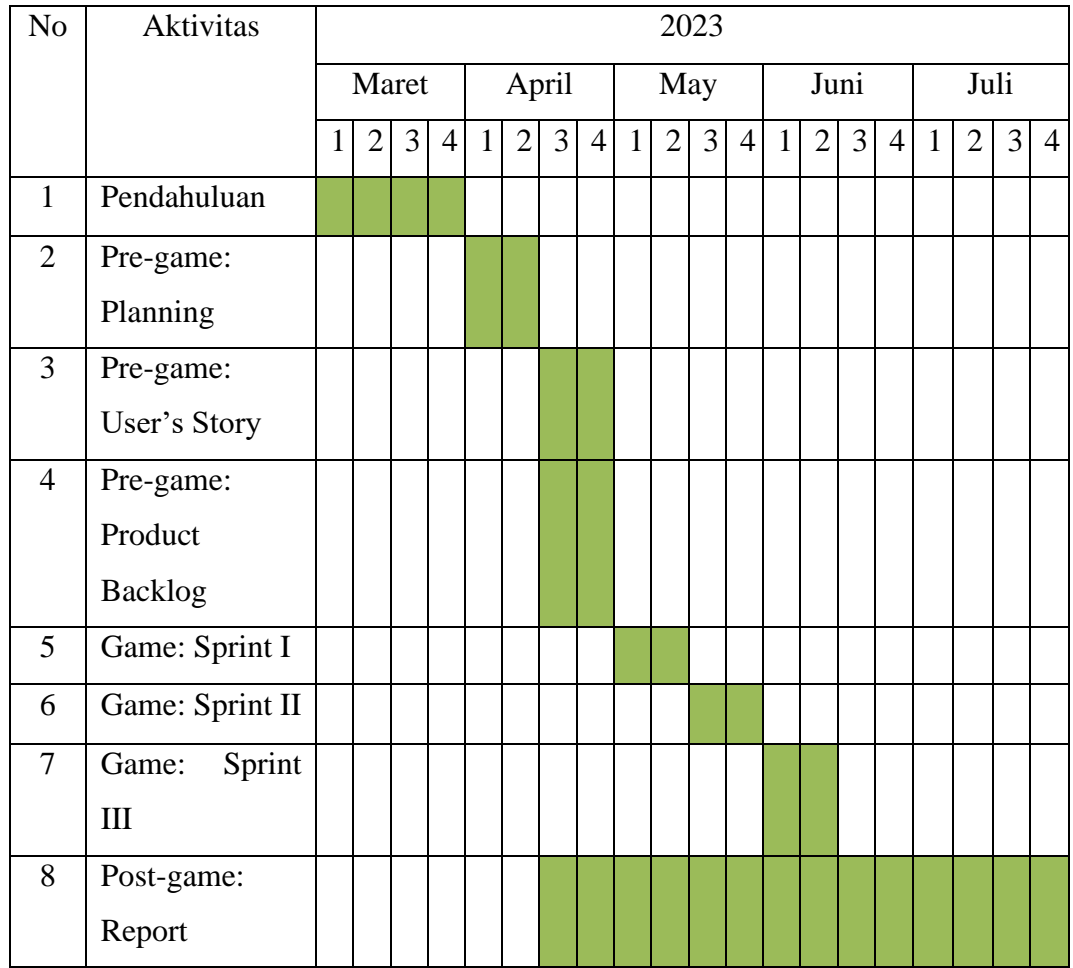

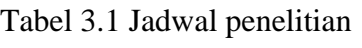

Tempat penelitian : Laboratorium Terpadu jurusan Teknik Elektro Universitas Lampung dan Jalan kampus Universitas Lampung.

# <span id="page-49-0"></span>**3.2 Alat dan Bahan**

Alat dan bahan memiliki peranan sebagai eksekutor dalam penelitian yang dilakukan, mulai dari tahap perancangan sistem hingga penyelesaian sistem. Alat dan bahan yang digunakan penelitian ini yaitu:

<span id="page-49-1"></span>

| N <sub>o</sub> | Jenis     | Perangkat | Spesifikasi        | Keterangan                   |
|----------------|-----------|-----------|--------------------|------------------------------|
|                | Perangkat |           |                    |                              |
| 1              | Perangkat | Laptop    | Intel <sup>®</sup> | Perangkat utama yang         |
|                | Keras     |           | Core™ i7-          | digunakan dalam              |
|                |           |           | 1255U,             | pembangunan dan pengujian    |
|                |           |           | <b>RAM 8.00</b>    | project                      |
|                |           |           | <b>GB</b>          |                              |
|                |           |           |                    |                              |
|                |           | Webcam    | Camera             | Perangkat yang digunakan     |
|                |           |           | 4MP, 30Fps         | dalam pengambilan sample     |
|                |           |           | Frame rate.        | pada pengujian.              |
|                |           | Tripod    | 2 Meter            | Perangkat yang digunakan     |
|                |           |           |                    | dalam pengambilan sample     |
|                |           |           |                    | pada pengujian.              |
| 2              | Perangkat | Python    | Versi 3.9.10       | Bahasa pemrograman yang      |
|                | Lunak     |           |                    | digunakan dalam pembuatan    |
|                |           |           |                    | sistem deteksi dan pelacakan |
|                |           |           |                    | objek.                       |
|                |           | YOLO      | Model              | Algoritma deteksi objek yang |
|                |           |           | YOOLOv5s           | digunakan pada project.      |

Tabel 3.2 Alat penelitian

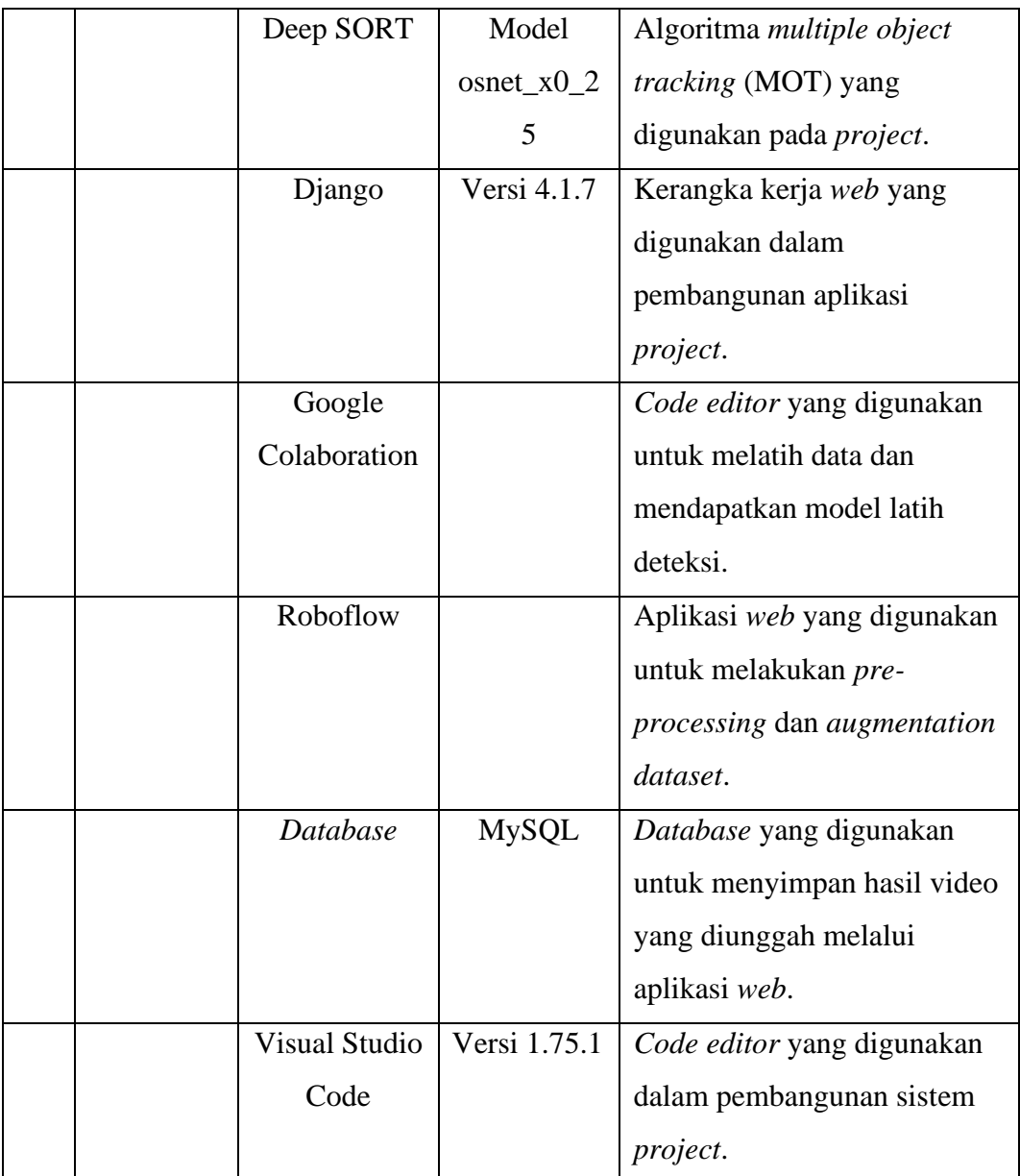

Bahan penelitian :

1. 3 objek kendaraan (motor, mobil, dan bus) sebanyak 199 gambar. Dengan rincian anotasi kelas motor sebanyak 213, mobil sebanyak 84, dan bis sebanyak 33.

# <span id="page-51-0"></span>**3.3 Tahapan Penelitian**

Metode penelitian yang digunakan dalam pembuatan sistem deteksi dan perhitungan kendaraan di Kawasan jalan kampus Universitas Lampung ialah metode Scrum. Metode Scrum adalah kerangka proses untuk mengelola pengembangan produk kompleks. Pada penelitian proses Scrum dibagi menjadi 3 fase yaitu, *Pregame, Game,* dan *Postgame* seperti pada Gambar 3.1*.*

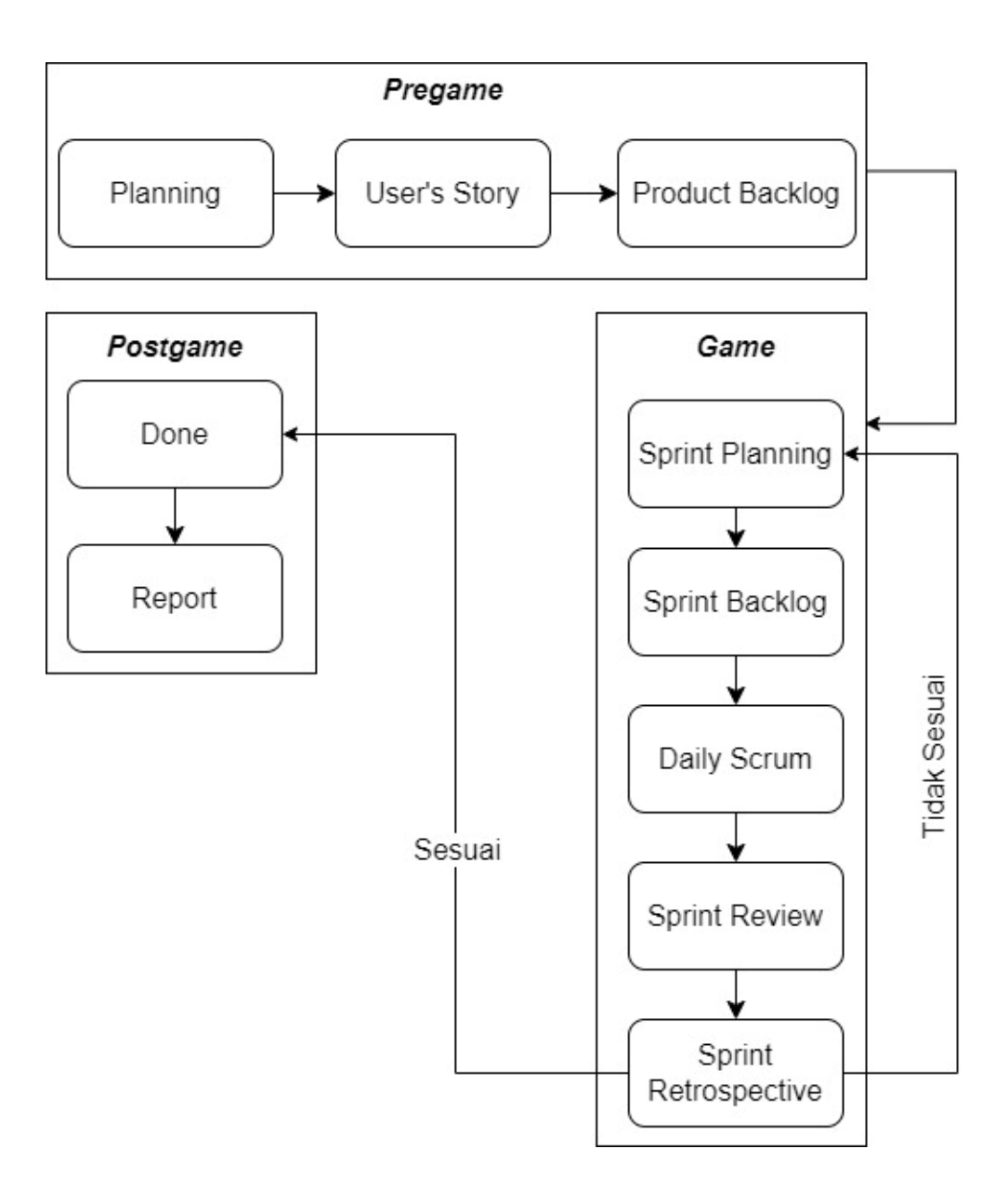

<span id="page-51-1"></span>Gambar 3.1 Diagram alur penelitian menggunakan metode Scrum

#### <span id="page-52-0"></span>**3.3.1** *Pregame*

Fase *pregame* berfokus pada aktivitas dalam mengidentifikasi permasalahan yang dihadapi dan melakukan perencanaan dalam penentuan solusi dari masalah yang dihadapi. Pada Fase *pregame* terdapat 3 tahapan yaitu *planning, user's story,* dan *product backlog*. Keluaran yang didapatkan dari fase ini berupa *product backlog*.

#### **a.** *Planning*

Tahap *planning* merupakan tahap pertama pada fase *pregame*, yang meliputi perencanaan terhadap rancangan sistem deteksi dan perhitungan. Pada penelitian, tahapan ini dimulai dengan melakukan studi banding melalui kajian literasi terkait penelitian. Studi banding dilakukan dengan tujuan untuk menambah wawasan baru dan untuk lebih memahami pengembangan sistem yang dibangun. Langkah selanjutnya ialah melakukan *user research* menggunakan metode wawancara dengan *stakeholder* terkait, yaitu tim *greenmetric.*

#### **b.** *User's Story*

Setelah menyelesaikan tahap *planning*, tahap selanjutnya yang dilakukan adalah pembuatan *user's story*. *User's story* dibuat menggunakan *tools* Trello, dengan format "Sebagai pengguna, saya menginginkan [kegunaan] sehingga saya dapat [tujuan]". Setelah didapatkan *user's story* selanjutnya akan ditentukan beberapa fitur sistem berdasarkan *user's story* yang telah dibuat.

#### **c.** *Product Backlog*

*Product backlog* berisikan daftar *item* yang disusun dengan mempertimbangkan fitur sistem yang dibuat pada langkah sebelumnya. *Item* pada *product backlog*  selanjutnya dijadikan acuan utama dalam pengerjaan sistem deteksi dan perhitungan. Pemberian level prioritas yaitu *high, medium,* dan *low* akan mempengaruhi urutan pengerjaan *item* pada setiap *sprint*. Semakin tinggi prioritas suatu *item,* maka *item* tersebut akan dikerjakan terlebih dahulu dibandingkan *item*  dengan prioritas lebih rendah.

# <span id="page-53-0"></span>**3.3.2** *Game*

Tahapan *game* merupakan tahapan pengembangan kebutuhan sistem yang dilakukan berdasarkan *product backlog* yang telah dirancang. Pengembangan sistem pada penelitian ini menggunakan metode Scrum yang digunakan untuk mengelola pengembangan produk kompleks dengan 5 tahapan dalam Scrum sebagai berikut:

# **a.** *Sprint Planning*

*Sprint* dimulai dengan tahap *sprint planning*. Adapun lama pengerjaan dalam setiap 1 *sprint* adalah 10 hari kerja dalam 2 minggu. Pada tahap ini dilakukan penentuan *item* yang dikerjakan pada suatu *sprint* dengan melihat level prioritas *item*. Selanjutnya, dilakukan analisis pada *item product backlog* untuk menentukan langkah bagaimana *item* tersebut akan diselesaikan.

# **b.** *Sprint Backlog*

Hasil analisa yang dilakukan pada tahapan sebelumnya, menghasilkan daftar tahapan untuk mencapai *item product backlog* yang dipilih. Daftar tahapan tersebut merupakan tahapan yang harus dilakukan selama 1 *sprint.*

#### **c.** *Daily Scrum*

Selama *sprint* berlangsung, diadakan *daily scrum* yang dilakukan dengan durasi 15 menit setiap harinya. Pada penelitian ini, *daily scrum* dilakukan selama hari kerja setiap minggunya.

#### **d.** *Sprint Review*

Pada pengembangan sistem deteksi dan perhitungan kendaraan, peninjauan *progress* dibantu menggunakan *tools* Trello*.* Daftar pada Trello yang digunakan pada peninjauan adalah daftar *In-Progress* dan *Done*. Kedua daftar tersebut memberikan informasi tentang pekerjaan yang masih dalam proses dan pekerjaan yang telah selesai. Selain peninjauan, pada tahap ini dilakukan *testing* sistem secara *realtime*. Pengambilan *sample testing* menggunakan laptop, *tripod* dan *webcam*  selama 1 jam setiap harinya dalam 5 hari*.* Hasil pengujian diukur menggunakan *confusion matrix* dan *black-box testing*.

1. *Testing* menggunakan *Confusion Matrix*

Pengujian *Confusion Matrix* dilakukan untuk mengetahui performa sistem dalam melakukan deteksi. Hasil dari pengujian ini digunakan sebagai bahan pertimbangan dan evaluasi mengenai kelayakan sistem dalam melakukan deteksi objek. Adapun nilai yang digunakan sebagai acuan dalam pengujian ini adalah *precision, recall, F1 score,* dan *accuracy* dengan persamaan sebagai berikut:

$$
Precision = \frac{True \ Positive}{Actual \ Results} = \frac{TP}{TP + FP}
$$

 $Recall =$ True Positive  $\frac{1}{Predicted Results}$  $TP$  $TP + FN$ 

$$
F1\,Score = 2\,x\,\frac{Precision * Recall}{Precision + Recall}
$$

$$
Accuracy = \frac{TP + TN}{TP + FP + FN + TN}
$$

Hasil perhitungan berdasarkan persamaan diatas akan diubah kedalam skala persen. Sehingga masing-masing hasil akan dikalikan dengan 100%.

# 2. *Testing* menggunakan *Black Box Testing*

Pengujian selanjutnya ialah *Black-box testing.* Pengujian ini dilakukan untuk menilai fungsi-fungsi sistem berdasarkan pendeskripsian *user's story*. Pada penelitian ini, pengujian dilakukan menggunakan salah satu tipe pada *black box testing,* yaitu *functional testing.* Tipe pengujian ini dilakukan berdasarkan kebutuhan fungsional sistem dengan scenario uji yang terdapat dalam tabel 3.3:

<span id="page-55-0"></span>

| N <sub>o</sub> | Skenario Uji       | Hasil yang         | Hasil      | Kesimpulan |
|----------------|--------------------|--------------------|------------|------------|
|                |                    | diharapkan         | Pengamatan |            |
| $\mathbf{1}$   | Sistem memiliki    | Nilai akurasi      |            |            |
|                | nilai akurasi      | sistem $>70\%$     |            |            |
|                | $>70\%$            |                    |            |            |
| $\overline{2}$ | Sistem dapat       | Sistem dapat       |            |            |
|                | mendeteksi dan     | mendeteksi dan     |            |            |
|                | membedakan 3       | membedakan 3       |            |            |
|                | jenis kendaraan    | jenis kendaraan    |            |            |
|                | (motor, mobil,     | (motor, mobil,     |            |            |
|                | bis) secara tepat. | bis) secara tepat. |            |            |
| $\overline{3}$ | Sistem dapat       | Sistem dapat       |            |            |
|                | menghitung tiap    | menghitung tiap    |            |            |
|                | jenis kendaraan    | jenis kendaraan    |            |            |
|                | yang terdeteksi.   | yang terdeteksi.   |            |            |
| $\overline{4}$ | Sistem dapat       | Sistem dapat       |            |            |
|                | menyimpan hasil    | menyimpan hasil    |            |            |
|                | perhitungan tiap   | perhitungan tiap   |            |            |
|                | jenis kendaraan    | jenis kendaraan    |            |            |
|                | yang terdeteksi.   | yang terdeteksi.   |            |            |

Tabel 3.3 Skenario uji pada pengujian sistem

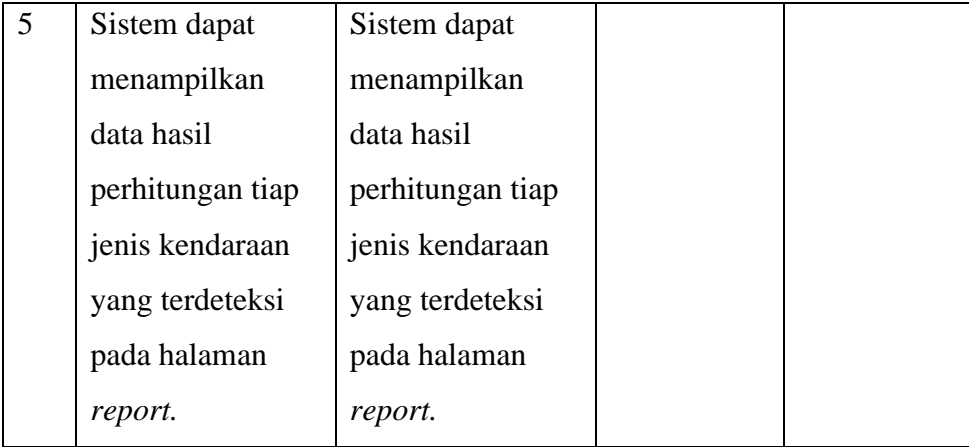

# **e.** *Sprint Retrospective*

Selanjutnya, setelah melakukan peninjauan *progress* pekerjaan pada *sprint review* dilakukan peninjauan dan refleksi Sumber Daya Manusia (SDM). Peninjauan ini dilakukan untuk meningkatkan kualitas dan efektivitas pengerjaan untuk *sprint*  selanjutnya. Hasil dari tahapan ini berupa keputusan mengenai hal yang dilakukan pada *sprint* berikutnya.

#### <span id="page-56-0"></span>**3.3.3** *Post-game*

Fase terakhir dari penelitian ini adalah fase *postgame*. Pada fase *postgame,* sistem yang dibangun telah memenuhi kebutuhan pengguna berdasarkan permasalahan yang dihadapi.

# **a.** *Report*

*Report* adalah tahapan yang terdapat dalam fase *postgame*. Pada tahapan ini dilakukan pembuatan laporan berdasarkan aktivitas penelitian yang telah dilakukan. Hasil laporan yang telah dibuat akan dianalisa untuk pengambilan kesimpulan dan saran terhadap pengembangan sistem yang telah dibangun.

# <span id="page-57-0"></span>**V. KESIMPULAN DAN SARAN**

#### <span id="page-57-1"></span>**5.1 Kesimpulan**

Berdasarkan hasil penelitian yang telah dilakukan, maka didapatkan kesimpulan sebagai berikut:

- 1. Sistem *tracking* dan perhitungan kendaraan menggunakan *object tracking*  berhasil melacak dan menghitung tiga jenis kendaraan yaitu motor, mobil, dan bis dengan algoritma YOLOv5 dan DeepSORT. Hasil perhitungan yang didapat berhasil disimpan ke dalam *database*.
- 2. *Website report* berhasil menampilkan informasi data hasil *tracking* dan perhitungan menggunakan *framework* Django.
- 3. Berdasarkan perhitungan *confusion matrix* data hasil *testing* secara *realtime*, didapatkan nilai rata-rata *precision* sebesar 99%, *recall* sebesar 97%, *F1 Score* sebesar 97.2% dan *accuracy* sebesar 96.8%. Sehingga sistem memiliki performa yang cukup baik dalam mendeteksi kendaraan.
- 4. Berdasarkan hasil perhitungan kendaraan pada *testing* secara *realtime*, didapatkan persentase ketepatan sistem dalam melakukan perhitungan sebesar 97.65%. Hal ini dipengaruhi oleh faktor *overlapping object* dan kesalahan sistem dalam mendeteksi sebuah objek selama *tracking*.
- 5. Pembuatan sistem *tracking* dan perhitungan kendaraan yang dilaksanakan menggunakan kerangka proses Scrum selama 30 hari telah sesuai, dengan iterasi sebanyak tiga kali *sprint*. *Sprint I* berfokus pada pembuatan sistem dalam mendeteksi tiga jenis kendaraan yang berbeda. Lalu, *sprint II*  berfokus pada penambahan algoritma supaya sistem dapat melakukan perhitungan otomatis. Terakhir, *sprint III* berfokus pada pembuatan halaman *report.*

# <span id="page-58-0"></span>**5.2 Saran**

Berdasarkan penelitian yang dilakukan, terdapat beberapa saran untuk pengembangan sistem selanjutnya, antara lain:

- 1. Melakukan pengembangan pada sistem perhitungan kendaraan supaya dapat melakukan perhitungan emisi karbon secara otomatis.
- 2. Menambahkan *dataset* kendaraan untuk meningkatkan akurasi sistem dalam mendeteksi tiap jenis kendaraan.
- 3. Melakukan pemindahan posisi atau lokasi kamera untuk mengurangi faktor *occlusion* selama dilakukan deteksi objek.

**DAFTAR PUSTAKA**

# **DAFTAR PUSTAKA**

- <span id="page-60-0"></span>[1] Y. Park, L. M. Dang, S. Lee, D. Han, and H. Moon, "Multiple object tracking in deep learning approaches: A survey," *Electronics (Switzerland)*, vol. 10, no. 19. MDPI, Basel, Oct. 02, 2021. doi: 10.3390/electronics10192406.
- [2] Mardiana, M. A. Muhammad, and Y. Mulyani, "Library Attendance System using YOLOv5 Faces Recognition," in *2021 International Conference on Converging Technology in Electrical and Information Engineering (ICCTEIE)*, 2021, pp. 68–72. doi: 10.1109/ICCTEIE54047.2021.9650628.
- [3] F. Yang, X. Zhang, and B. Liu, "Video object tracking based on YOLOv7 and DeepSORT," *Journal of Latex Class Files*, vol. 14, no. 8, p. 2, Jul. 2022.
- [4] J. Brownlee, *Deep Learning for Computer Vision: Image Classification, Object Detection, and Face Recognition in Python*, V1.8. San Francisco: Machine Learning Mastery, 2019.
- [5] K. C. Kirana, *Pengolahan Citra Digital: Teori dan Penerapan Pengolahan Citra Digital pada Deteksi Wajah*. Malang: Ahlimedia Book, 2021.
- [6] R. Szeliski, *Computer Vision: Algorithms and Applications*, 2nd ed. Springer International Publishing, 2022.
- [7] R. Kumar Rout, R. Naaz Mir, S. Umer, and V. Kumar Sharma, *Advancement of Deep Learning and Its Applications in Object Detection and Recognition*. Aalborg: River Publishers, 2023.
- [8] S. Valeev and N. Kondratyeva, *Process Safety and Big Data*. Oxford: Elsevier Science, 2021.
- [9] B. Bazeer Ahamed, J. Joshua Thomas, P. Vasant, and P. Karagoz, *Deep Learning Techniques and Optimization Strategies in Big Data Analytics*. Hershey: IGI Global, 2019.
- [10] P. Spagnolo, P. Luigi Mazzeo, and S. Ramakrishnan, *Visual Object Tracking with Deep Neural Networks*. London: IntechOpen, 2019.
- [11] A. K Roy-Chowdhury and B. Song, *Camera Networks: The Acquisition and Analysis of Videos Over Wide Areas*. Zug: Springer International Publishing, 2022. doi: 10.1007/978-3-031-01811-4.
- [12] I. Chatterjee, *Machine Learning and Its Application: A Quick Guide for Beginners*. Sharjah: Bentham Science Publishers, 2021.
- [13] J. Redmon and A. Farhadi, "YOLOv3: An Incremental Improvement," *arXiv*, 2018. https://pjreddie.com/darknet/yolo/ (accessed Mar. 14, 2023).
- [14] Y. Liu and S. Mehta, *Hands-On Deep Learning Architectures with Python*. Birmingham: Packt Publishing, 2019.
- [15] S. Ranjan and S. Senthamilarasu, *Applied Deep Learning and Computer Vision for Self-Driving Cars*. Birmingham: Packt Publishing, 2020.
- [16] G. Jocher, A. Chaurasia, and Laughing, "YOLO: A Brief History," *Ultralytics*, Dec. 05, 2022. https://docs.ultralytics.com/ (accessed Mar. 14, 2023).
- [17] K. Kar, *Mastering Computer Vision with TensorFlow 2.x*. Birmingham: Packt Publishing, 2020.
- [18] S. J. D. Prince, *Computer Vision: Models, Learning, and Inference*. New York: Cambridge University Press, 2012.
- [19] Roboflow, "Overview Roboflow," *Roboflow*. https://docs.roboflow.com/ (accessed Mar. 17, 2023).
- [20] P. G. Naik, *Conceptualizing Python in Google COLAB*. Bilaspur: Shashwat Publication, 2023.
- [21] A. Speight, *Visual Studio Code for Python Programmers*, 1st ed. Hoboken: WIley, 2021.
- [22] J. Manuel Ortega, *Mastering Python for Networking and Security*. Birmingham: Packt Publishing, 2018.
- [23] Q. Nguyen, *Mastering Concurrency in Python*. Birmingham: Packt Publishing, 2018.
- [24] Ö. Teker, *Profound Python Libraries*, First Edition. Istanbul: Godoro Publishing, 2022.
- [25] H. Karau and B. Lublinsky, *Scaling Python with Ray*. Sebastopol: O'Reilly Media, 2022.
- [26] N. Hanum Harani and M. Hasanah, *Deteksi Objek dan Pengenalan Karakter Plat Nomor Kendaraan Indonesia Berbasis Python*. Bandung: Kreatif Industri Nusantara, 2020.
- [27] S. Singh, M. Tiwari, and Shrivastava, *Flexible Electronics for Electric Vehicles*. Jaipur: Springer Nature Singapore, 2022.
- [28] International Business Machines Corporation, "What is Django?" https://www.ibm.com/topics/django (accessed Mar. 17, 2023).
- [29] L. Sharma and M. Carpenter, *Computer Vision and Internet of Things*, First. Boca Raton: Chapman and Hall/CRC, 2022. doi: 10.1201/9781003244165.
- [30] P. Mather and B. Tso, *Classification Methods for Remotely Sensed Data*, Second. CRC Press, 2016.
- [31] R. Chakraborty, A. Ghosh, and J. K. Mandal, *Machine Learning Techniques and Analytics for Cloud Security*, First. Hoboken: Wiley, 2021.
- [32] R. Bierig, S. Brown, E. Galván, and J. Timoney, *Essentials of Software Testing*. Cambridge: Cambridge University Press, 2021. doi: 10.1017/9781108974073.
- [33] Universitas Indonesia, "UI Greenmetric." https://greenmetric.ui.ac.id/ (accessed Jul. 21, 2023).
- [34] G. Verheyen, *Scrum – A Pocket Guide – 3rd edition*, Third. Hertogenbosch: Van Haren Publishing, 2021.
- [35] F. Portela, M. Filipe Santos, and T. Guarda, *Advanced Research in Technologies, Information, Innovation and Sustainability*. Manhattan: Springer International Publishing, 2021.
- [36] K. Schwaber and J. Sutherland, "The Scrum Guide The Definitive Guide to Scrum: The rules of the Game," 2017.
- [37] M. Irfan Hermawan, I. Iwut Tritoasmoro, and N. Ibrahim, "Pengaturan Lampu Lalu Lintas Berdasarkan Kepadatan Kendaraan Menggunakan Metode Yolo," *e-Proceeding of Engineering*, vol. 8, Feb. 2021.
- [38] A. Pratiwi Saputri, A. Taqwa, and S. Soim, "Analisis Deteksi Objek Citra Digital Menggunakan Algoritma Yolo dan CNN Dengan Arsitektur REPVGG Pada Sistem Pendeteksian dan Pengenalan Ekspresi Wajah," *Jurnal Ilmiah Indonesia*, vol. 7, no. 9, Sep. 2022.
- [39] A. Hendiranto Pratomo, W. Kaswidjanti, and S. Mu'arifah, "Implementasi Algoritma Region Of Interest (ROI) Untuk Meningkatkan Performa Algoritma Deteksi Dan Klasifikasi Kendaraan," *Jurnal Teknologi Informasi dan Ilmu Komputer (JTIIK)*, vol. 7, no. 1, pp. 155–162, Feb. 2020.
- [40] D. Iskandar Mulyana and M. Ainur Rofik, "Implementasi Deteksi Real Time Klasifikasi Jenis Kendaraan Di Indonesia Menggunakan Metode YOLOv5," *Jurnal Pendidikan Tambusai*, vol. 6, no. 3, 2022.
- [41] A. M. Santos, C. J. A. Bastos-Filho, A. M. A. Maciel, and E. Lima, "Counting Vehicle with High-Precision in Brazilian Roads Using YOLOv3 and Deep SORT," in *2020 33rd SIBGRAPI Conference on Graphics,*  Patterns and Images (SIBGRAPI), IEEE, Nov. 2020, pp. 69–76. doi: 10.1109/SIBGRAPI51738.2020.00018.
- [42] H. Song, H. Liang, H. Li, Z. Dai, and X. Yun, "Vision-based vehicle detection and counting system using deep learning in highway scenes," *European Transport Research Review*, vol. 11, no. 1, p. 51, Dec. 2019, doi: 10.1186/s12544-019-0390-4.
- [43] R. S. Latha *et al.*, "Automatic Fruit Detection System using Multilayer Deep Convolution Neural Network," in *2021 International Conference on Computer Communication and Informatics (ICCCI)*, IEEE, Jan. 2021, pp. 1– 5. doi: 10.1109/ICCCI50826.2021.9402513.
- [44] X. Xiang, M. Zhai, N. Lv, and A. El Saddik, "Vehicle counting based on vehicle detection and tracking from aerial videos," *Sensors (Switzerland)*, vol. 18, no. 8, Aug. 2018, doi: 10.3390/s18082560.